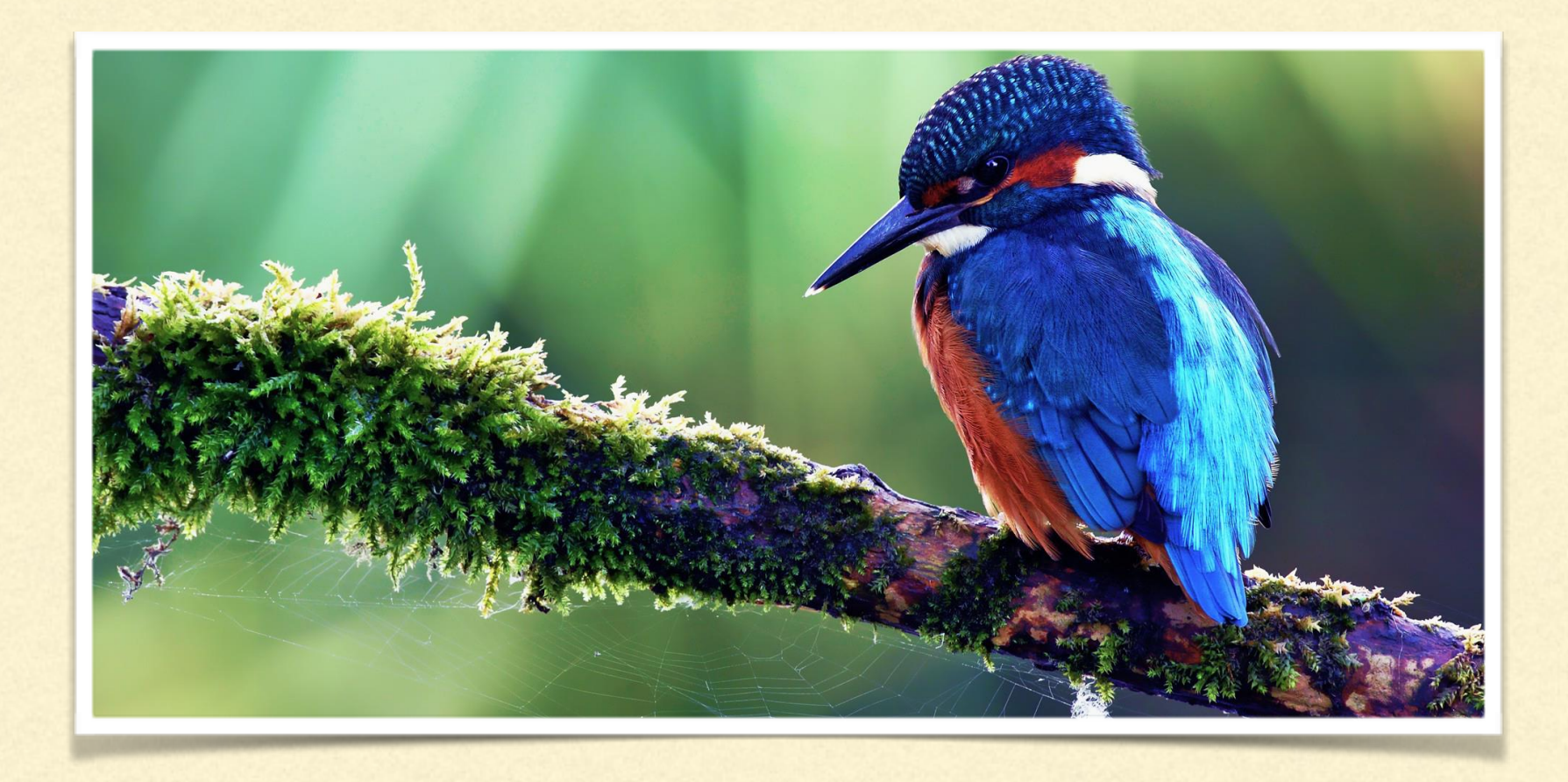

Cahier des charges Projet NAO

Version 2017

1

### **1- SUIVI DES MODIFICATIONS**

**24 juillet 2017: Rédaction CDC 25 juillet 2017: Partie 1 finalisée 26 juillet modifications mineurs d'organisation du document 31 juillet 2017: Partie II finalisée**

### **2 - LISTE DE DIFFUSION**

**Michel Dujardin : Client Kevin SI : Développeur Tony MALTO : Développeur Mohamed KONATE : Développer Nicolas JEAN : Designer Valentin Chevoleau : Digital Marketer** 

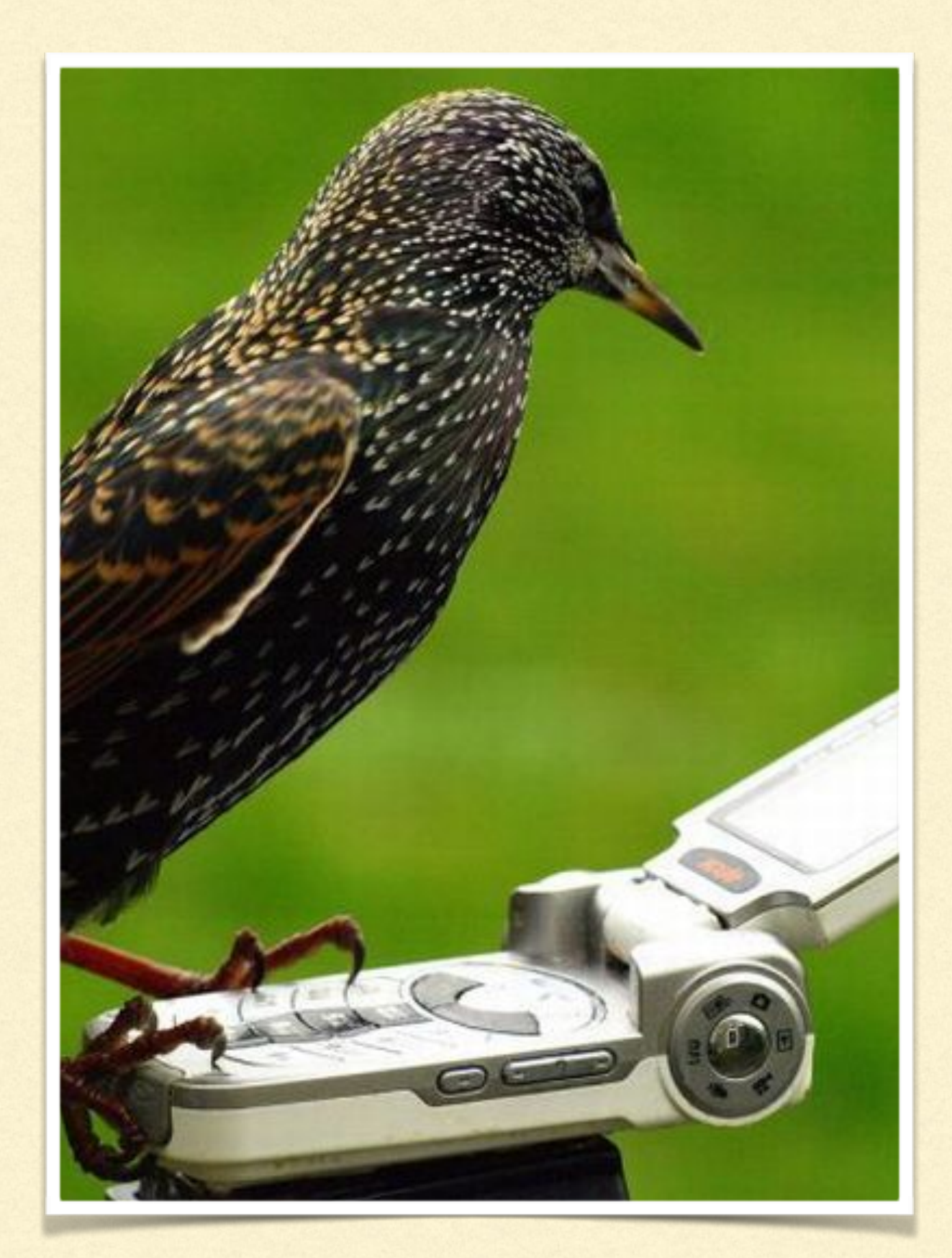

# **TABLE DES MATIÈRES**

- **1- Suivi des modifications**
- **2- Liste de diffusion**
- **3- Glossaire**

### **SECTION 1 : VISION GLOBALE DU PROJET**

- **1 rappel du projet**
- **2 rappel du planning**
- **3 Les principaux livrables**
- **4 contraintes d'accessibilité**
- **5 attentes SEO**
- **6 Langues à mettre en place**
- **7 Source de données**
- **8 Administration du site et de ses contenus**
- **9 Technologies utilisées**
- **10 Responsive design points de ruptures**
- **11 présentation des différents publics**
- **12 Sécurité et maintenance**
- **13 Arborescence globale des pages**

### **SECTION II : SPÉCIFICATIONS DU PROJET**

- **1 Rappel des fonctionnalités du site**
- **2 Arborescence du site**
- **3 Présentation des pages du site** 
	- **3- 1 template générale**
		- **3-1-A En-tête**
		- **3-1-B Pied de page**
	- **3-2 template d'accueil**
	- **3-3 template d'ajout d'observation**
	- **3-4 template Administration**
	- **3-5 template Connexion & inscription**
	- **3-6 template recherche d'espèce**
- **4 Wireframes Mobiles**
	- **4-1 Template Accueil**
	- **4-2 Template Page ajout & recherche d'observation**
	- **4-3 Template Page d'inscription et de connexion**
- **5 TAXREF du muséum national d'Histoire naturelle**
- **6 Technologies Utilisées**

## **3- GLOSSAIRE**

**CMS** : Un système de gestion de contenu ou SGC (content management système ou CMS en anglais) est une famille de logiciels destinés à la conception et à la mise à jour dynamique de sites Web ou d'applications multimédia.

**BDD** : Une base de données est un outil permettant de stocker et de retrouver l'intégralité de données brutes ou d'informations en rapport avec un thème ou une activité ; celles-ci peuvent être de natures différentes et plus ou moins reliées entre elles.

**Objectif SMART** : Spécifque Mesurable Ambitieux Réaliste Temps

**Print** : Désigne l'ensemble des supports imprimés utilisés en publicité / marketing comme les catalogues, fyers, affiches, cartes postales…

**CNIL** : Autorité française de contrôle en matière de protection des données personnelles.

**Charte graphique** : La charte graphique ou normes graphiques est un document de travail qui contient l'ensemble des règles fondamentales d'utilisation des signes graphiques qui constituent l'identité graphique d'une organisation, d'un projet, d'une entreprise.

**Arborescence** : L'arborescence d'un site web correspond à son architecture et permet d'organiser et de structurer le contenu du site.

**Wireframe** : Maquette fonctionnelle est un schéma utilisé lors de la conception d'une interface pour défnir les zones et composants qu'elle doit contenir.

**Template** : Le template est en fait l'architecture du design d'une page.

**Recettage** : Test d'acceptation d'un projet, recette. Le recettage consiste à valider l'ensemble du développement en l'appliquant au cahier des charges.

**SEO** : L'optimisation pour les moteurs de recherche, couramment appelée SEO (acronyme de Search Engine Optimization), est un ensemble de techniques visant à optimiser la visibilité d'un site web dans les pages de résultats de recherche (les SERP, pour Search Engine Result Pages).

**Sitemap** : Il s'agit d'un plan de site compréhensible par les robots d'indexation, rédigé sous forme d'un fchier XML ou texte qui répertorie les URL d'un site.

Stop words : En recherche d'information, les mots vides (ou stop words, en anglais) sont des mots qui sont tellement communs qu'il est inutile de les indexer ou de les utiliser. **Desktop** : Pc de bureau

Certificat SSL : Un certificat électronique (aussi appelé certificat numérique ou certificat de clé publique) peut être vu comme une carte d'identité numérique. Il est utilisé principalement pour identifer et authentifer une personne physique ou morale, mais aussi pour chiffrer des échanges.

Responsive : Le Responsive Web design est une approche de conception Web qui vise à l'élaboration de sites offrant une expérience de lecture et de navigation optimales pour l'utilisateur quelle que soit sa gamme d'appareil (téléphones mobiles, tablettes, liseuses, moniteurs d'ordinateur de bureau).

**Plugin** : Module d'extension, module externe, greffon, plugiciel, ainsi que add-in ou add-on en France, est un paquet qui complète un logiciel hôte pour lui apporter de nouvelles fonctionnalités.

**Blog** : Partie d'un site web – utilisé pour la publication périodique et régulière d'articles, généralement succincts, et rendant compte d'une actualité autour d'un sujet donné ou d'une profession.

**Hashtag** : (également mot-dièse ou mot-clic au Québec) est un marqueur de métadonnées couramment utilisé sur Internet où il permet de marquer un contenu.

**Responsive design:** Un site web adaptatif (anglais pour responsive web design) est un site web dont la conception vise, grâce à différents principes et

techniques, à offrir une expérience de consultation confortable même pour des supports différents. L'utilisateur peut ainsi consulter le même site web à travers une large gamme d'appareils (moniteurs d'ordinateur, smartphones, tablettes, TV, etc.) avec le même confort visuel et sans avoir recours au déflement horizontal ou au zoom avant/ arrière sur les appareils tactiles notamment, manipulations qui peuvent parfois dégrader l'expérience utilisateur, tant en lecture qu'en navigation [\(fr.wikipedia.org\)](http://fr.wikipedia.org).

**L'accessibilité Web:** Les Règles pour l'accessibilité des contenus Web (WCAG) 2.0 présentent un large éventail de recommandations pour rendre les contenus Web plus accessibles. Suivre ces règles rendra les contenus accessibles à une plus grande variété de personnes en situation de handicap, incluant les personnes aveugles et malvoyantes, les personnes sourdes et malentendantes, les personnes ayant des troubles d'apprentissage, des limitations cognitives, des limitations motrices, des limitations de la parole, de la photosensibilité et les personnes ayant une combinaison de ces limitations fonctionnelles. Suivre ces règles rendra aussi les contenus Web souvent plus faciles d'utilisation aux utilisateurs en général (www.w3.org).

## **SECTION 1 : VISION GLOBALE DU PROJET 1- RAPPEL DU PROJET**

Michel Dujardin est le fondateur de l'association NAO (Nos Amis les Oiseaux), regroupant les passionnés d'ornithologie. Il souhaite créer une application participative dans laquelle les particuliers pourraient indiquer où ils ont observé des oiseaux au cours de leurs promenades.

Les participants prendront part à un programme de recherche visant à étudier les effets du climat, de l'urbanisation et de l'agriculture sur la biodiversité. Les utilisateurs principaux de l'application sont les particuliers et les naturalistes (professionnels) qui valident notamment les saisies sur l'application. Ces derniers ont exprimé leur intérêt pour pouvoir effectuer de la saisie sur le terrain et ouvrir les observations aux particuliers, grâce aux smartphones. Néanmoins, tout le monde n'étant pas équipé de smartphones, cela ne peut pas être l'unique méthode de saisie : une interface web sera aussi nécessaire.

### **a- Enjeux, objectifs et cibles**

Le but du projet est de rassembler les passionnés d'ornithologie qu'ils soient naturalistes professionnels ou amateurs autour d'une application participative permettant de géolocaliser les oiseaux et partager les observations entre utilisateurs.

Egalement l'objectifs est de faire participer les utilisateurs à un vaste programme de recherche visant à étudier les effets du climat, de l'urbanisation et de l'agriculture sur la biodiversité.

Les objectifs dont d'étudier les effets du climat, de l'urbanisation et de l'agriculture sur la biodiversités, d'obtenir 500 adhérents francophone et atteindre 20 observations par jours.

#### **b- Contraintes**

- M. Dujardin n'a pas de budget défni.
- Nous devons intégrer une base de données externe
- Tous les utilisateurs ne vont pas se servir de l'application uniquement sur leur smartphone
- Il existe de nombreuses applications concurrentes natives sur le marché

#### **c- Périmètre**

La création de l'application web du client selon le cahier des charges validé, la charte graphique validé, les maquettes et wireframes validés par le dit client et selon le calendriers défni par le planning du projet.

La formation des utilisateurs administrateur comme défni dans la proposition commerciale.

## **SECTION 1 : VISION GLOBALE DU PROJET 1- RAPPEL DU PROJET**

### **d- Hors périmètre**

La mise à jour des données de la base de données TAXREF. Le contrôle et la validation des comptes utilisateurs.

La validation des données enregistrées par l'ensemble des futurs utilisateurs.

La mise à jour du site gratuite en dehors des modalités d'un éventuel contrat.

### **E- Gestion des risques**

- Cahier des charges du client succinct
- Pas de budget précis
- Prévoir un système protégeant les espèces menacées de la géolocalisation

- Défnir des dates précises de transmission de livrables du client vers le responsable de projet (média, éditorial etc…) pour limiter l'impact sur le déroulement du projet.

- Ouverture du site au plus tôt.
- Respect de la vie privée des visiteurs (obtention du N° de déclaration CNIL)
- Mise en place de dates critiques de fn de tâche
- Mise en place de marges de manoeuvre en jours/homme sur les tâches à risques
- Respecter les jalons du projet
- Remontée rapide des alertes et bonne communication au sein de l'équipe
- Suivi des actions par le responsable de projet

## **2- RAPPEL DU PLANNING**

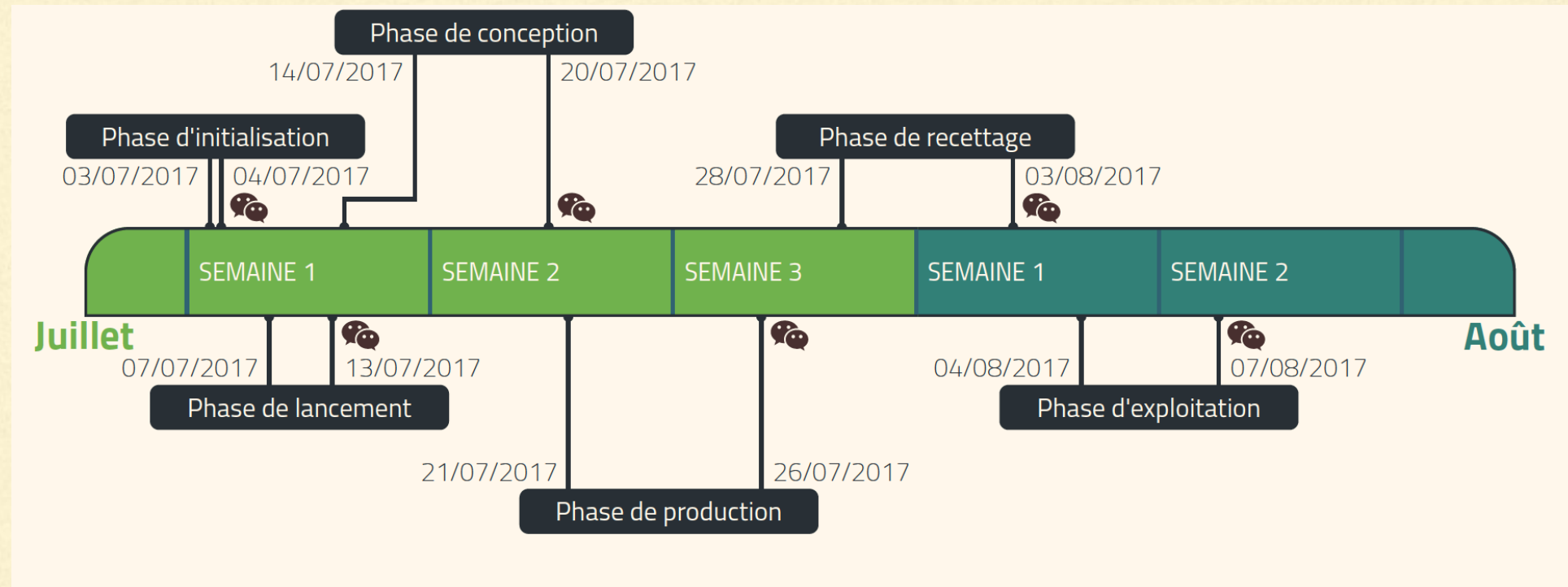

Réunion client

## **3-PRINCIPAUX LIVRABLES**

#### **a- Lancement du projet :**

Le cahier des charges Le budget prévisionnel Le planning

### **b- Conception du projet :**

La charte graphique L'arborescence Les wireframes(maquette fonctionnelle) Les maquettes Le template

#### **c- Réalisation du projet :**

Le recettage Le site fnal validé par le client La formation client Les documents de formation

#### **d- Les livrables client :**

#### Les médias et éditorial

Le document de validation de charte graphique signé Le document de validation de l'arborescence signé Le document de validation des wireframes signé Le document de validation des maquettes signé Le document de validation du template signé Le document de validation du recettage signé L'attestation de formation signée

## **4- CONTRAINTES D'ACCESSIBILITÉ**

Contrainte d'accessibilité de niveau 1 -> Se référer au contenu : [https://fr.wikipedia.org/wiki/Accessibilité\\_du\\_web](https://fr.wikipedia.org/wiki/Accessibilit%C3%A9_du_web)

## **5- ATTENTE SEO**

Actions à mener pour l'optimisation du référencement naturel du site :

- Paramétrage de la structure des permaliens
- Choix d'apparence dans les SERPs avec ou sans WWW
- Paramétrage du site dans google webmastertools
- Suppression des Stop Words
- Contrôle des mots clé fournis dans le contenu éditorial du client via le générateur de mots clés Google Adwords
- Optimisation des balises HTML5 type : <title> <h> <p> alt...
- Mise en place d'une page d'erreur 404
- Création d'un sitemap
- Mise en place d'un fl d'Ariane (Breadcrumbs)
- Mise en place d'un système d'analyse via google analytiques\*

\* Il conviendra de tout mettre en place afn de respecter l'article 32 II de la loi 78-17 du 6 janvier 1978 relative à l'informatique, aux fchiers et aux libertés (modifée par une ordonnance du 24 août 2011) qui impose une obligation de recueil du consentement préalable pour l'installation ou la lecture des cookies.

## **6- LANGUES À METTRE EN PLACE**

Français uniquement

## **7- SOURCE DE DONNÉES**

Basse de données TAXREFF Banque d'image pour certains visuels

## **8 - ADMINISTRATION DU SITE ET ACCÈS DE SES CONTENUS**

L'application comporte quatre types d'accès. Par ordre décroissant de privilèges : administrateur, ornithologue, explorateur et utilisateur anonyme. Chaque compte peut faire ce que peuvent faire les comptes de niveau inférieur.

Administrateur : Seul monsieur Dujardin est concerné. Il a pour privilège d'ajouter et de supprimer des comptes ornithologue (naturaliste). Il peut également supprimer des comptes explorateurs (compte particulier)

Ornithologue : Peut valider les observations effectuées.

Explorateur : Peut ajouter des observations.

Anonyme : Peut voir la page d'accueil, la page d'inscription, de connexion, peut effectuer des recherches mais doit se connecter pour soumettre un observation.

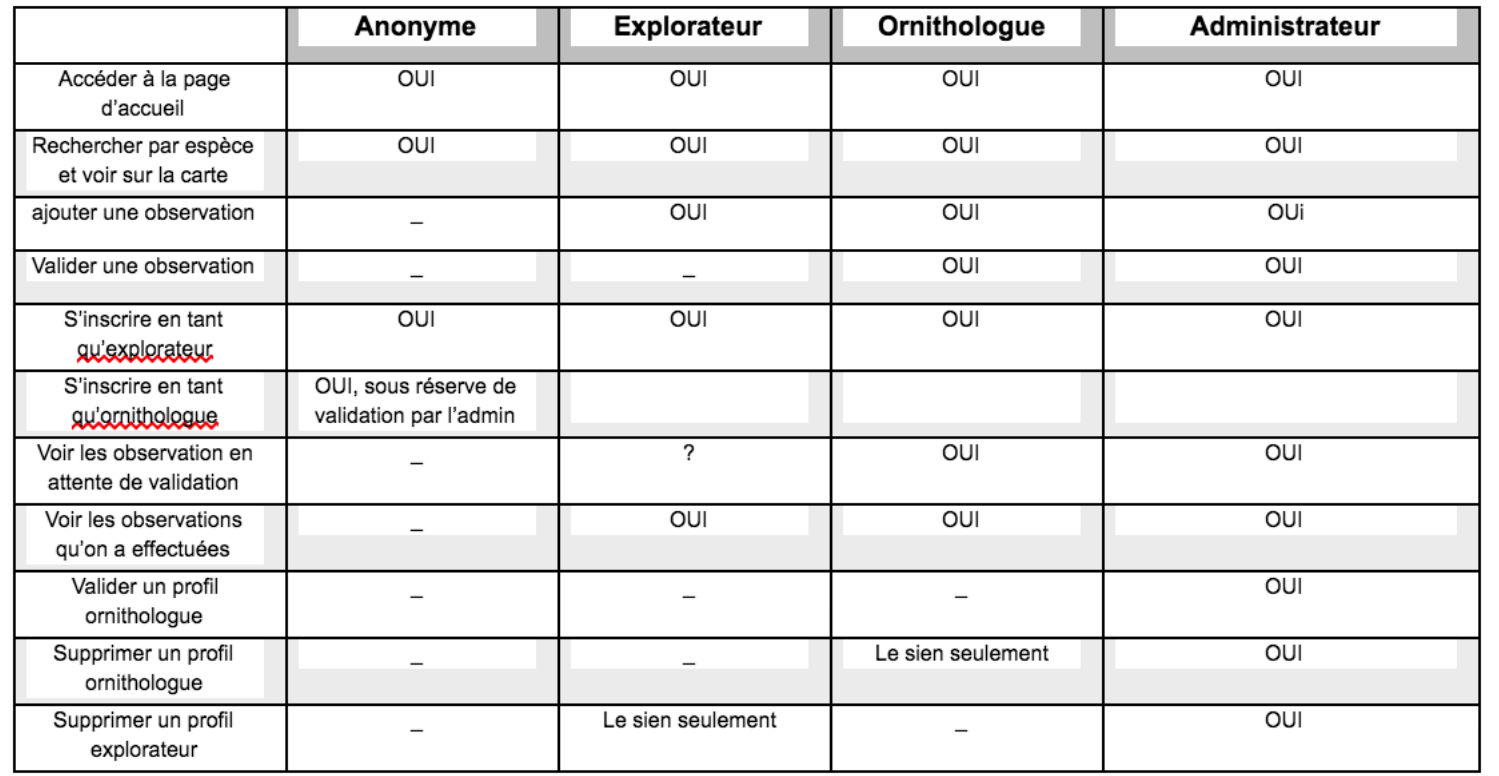

## **9 - TECHNOLOGIES UTILISÉES**

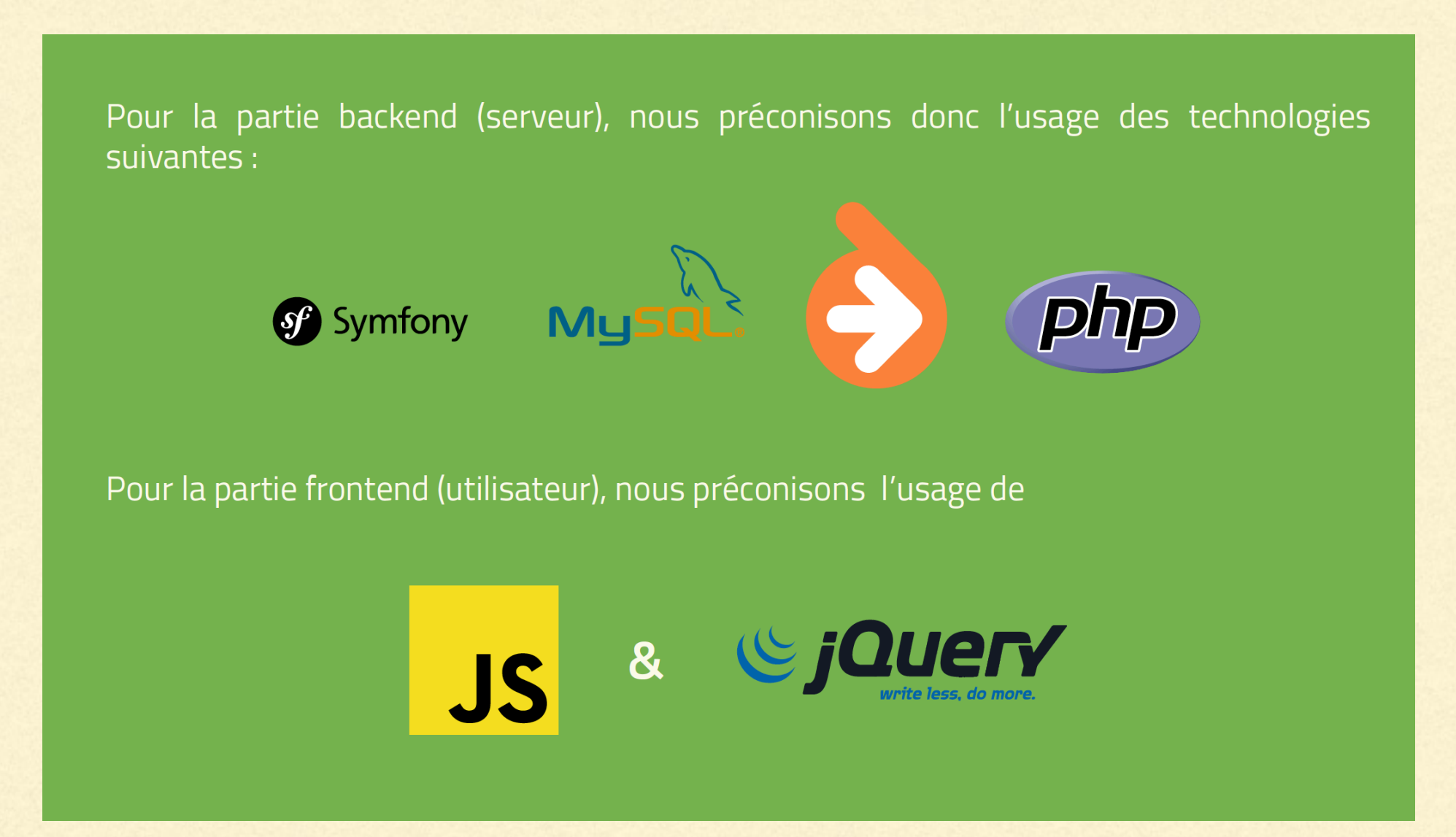

## **10 - RESPONSIVE DESIGN POINTS DE RUPTURES**

Nous utiliserons les points de rupture suivant afn d'obtenir un site responsive :

Une règle <480px pour les smartphones 1ere génération.

Une condition <768px pour les smartphones les plus modernes et les ipad en portrait.

Une feuille de style ciblée>768px pour les grandes tablettes et desktop. Une feuille de style pour les basses résolutions de <320px.

Une règle >768pxAND<1014px pour les tablettes, Ipads paysage et grandes tablettes.

Une feuille de style >1024px pour un design très large sur les grands desktop.

La grille fexible utilisée dépendra du template utilisé.

Nous combinerons la grille fuide avec des min/max et nos points de rupture afn d'obtenir une adaptabilité maximale.

Des éléments moins importants pourront être retiré sur les affichages «linéaires» des mobiles afn d'avoir une expérience utilisateur maximale.

## **1 PRÉSENTATION DES DIFFÉRENTS PUBLICS**

Par ordre décroissant de privilèges : administrateur, ornithologue, explorateur et utilisateur anonyme. Chaque compte peut faire ce que les comptes de niveau inférieur peuvent réaliser.

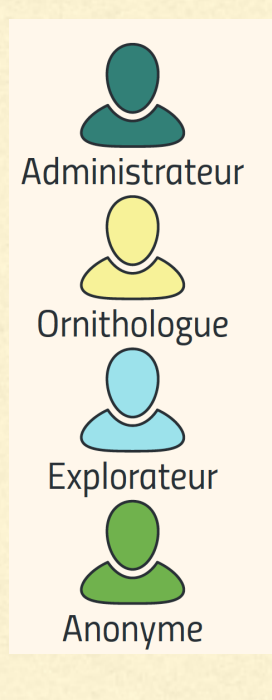

Seul monsieur *Dujardin* est concerné. Il a pour privilège d'ajouter et de supprimer des comptes ornithologues. Il peut également supprimer des explorateurs

Peut valider les observations effectuées.

Peut ajouter des observations

Peut voir la page d'accueil, la page d'inscription, de connexion, peut effectuer des recherches, peut naviguer sur la page d'ajout d'observation mais doit se connecter pour soumettre une observation.

L'utilisateur doit être en mesure d'obtenir des réponses aux questions suivantes dès la première page :

Que puis-je faire sur ce site ? De qui émane-t-il ? Comment participer ?

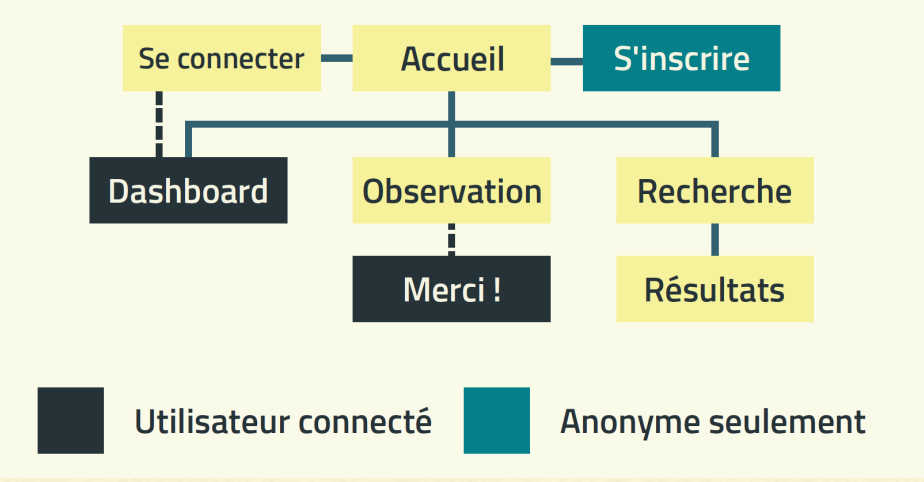

## **12 - SÉCURITÉ ET MAINTENANCE**

Le serveur intègre des sauvegardes complètes du site et de la base de données. L'utilisation de symfony (à jour) et donc du langage PHP (langage serveur) font que les utilisateurs ne peuvent avoir accès au code PHP. Concernant les failles XSS: l'injection de contenu est impossible dans les champs, symfony gère automatiquement les failles XSS et les injections SQL.

## **13 - ARBORESCENCE DU SITE**

Page d'accueil : Rubrique « pourquoi ce site », « qui sommes-nous », « les types des comptes/s'inscrire », « contacts » et pied de page.

Page Recherche : Effectuer une recherche par espèce. Si l'espèce a été observée. Une carte s'affiche avec autant de marqueurs que de lieux d'observation (Page résultats).

Page Observation : Ajouter une observation. La page est accessible par tous mais il faut être connecté pour ajouter un observation.

Page S'inscrire : Permet de s'inscrire en tant qu'explorateur ou bien en tant qu'ornithologue. L'inscription en tant qu'ornithologue est soumis à validation de l'administrateur (monsieur Michel Dujardin) et devient explorateur en attendant. N'est visible que pour les utilisateurs non connectés.

Dashboard : Uniquement pour les utilisateurs connectés. Permet d'effectuer les opérations permises par son type de compte.

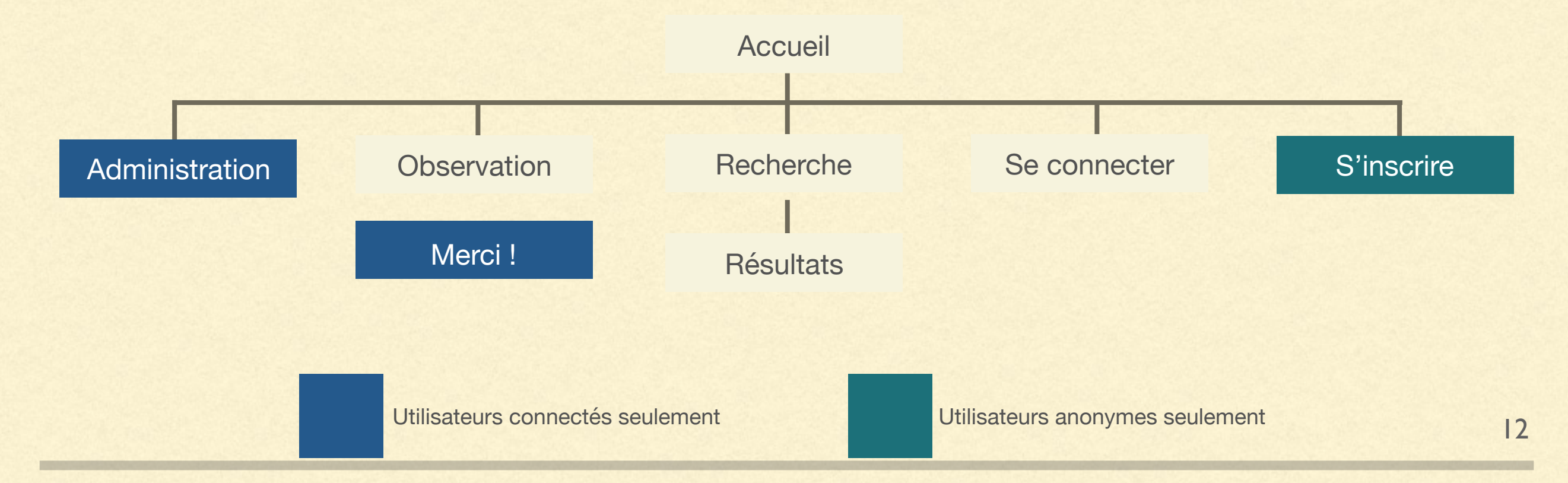

## **1 - RAPPEL DES FONCTIONNALITÉS DU SITE**

Afn de répondre aux objectifs du client le site devra comporter les fonctionnalités suivantes :

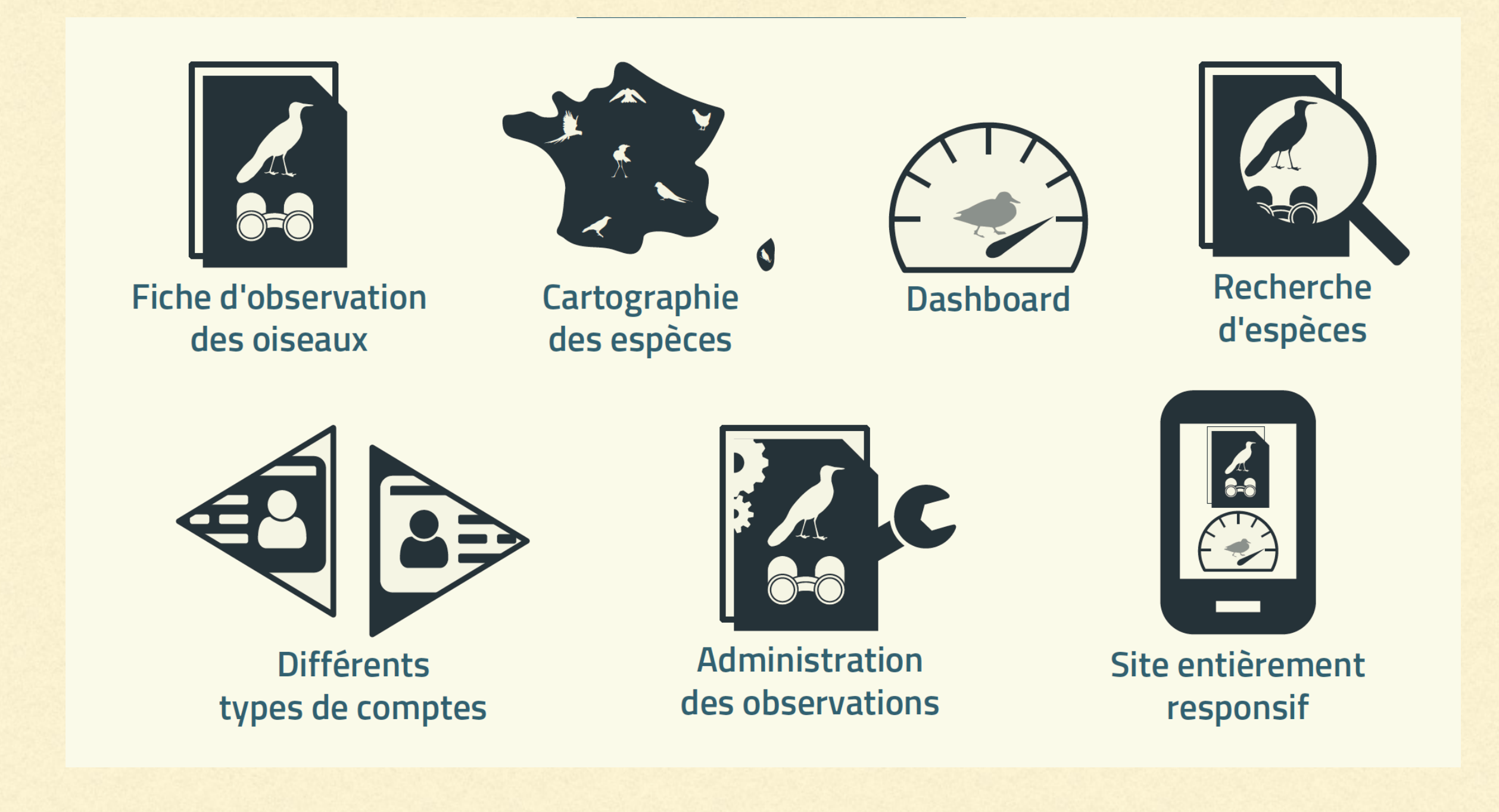

## **3- PRÉSENTATION DES PAGES DU SITE**

Les parties HEADER, NAV et FOOTER sont identiques sur toutes les pages du site par conséquent elles sont présentées uniquement en 3.1 template accueil. **Les wireframes au format mobile sont présentés dans la partie « 4-Wireframes Mobile »** 

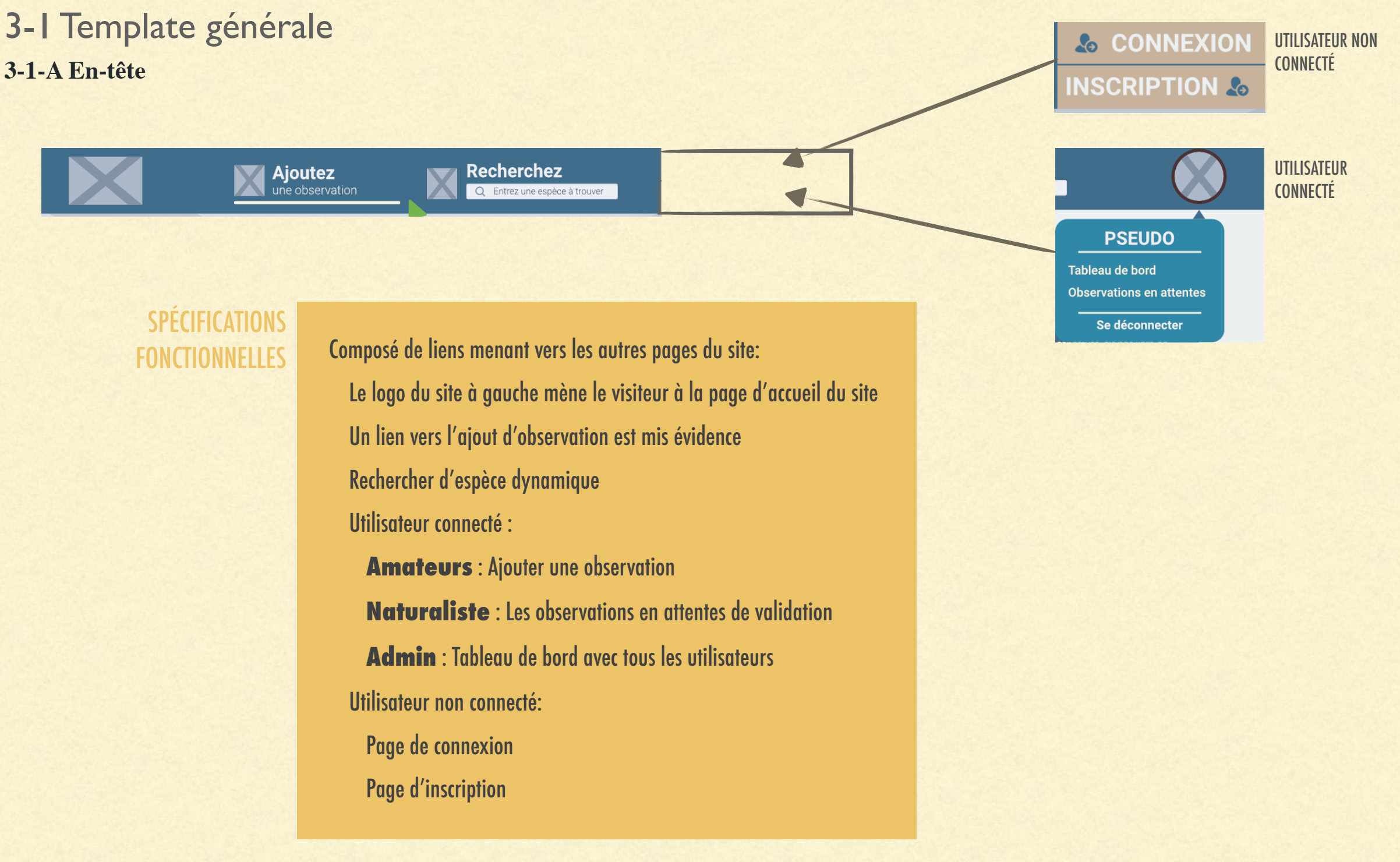

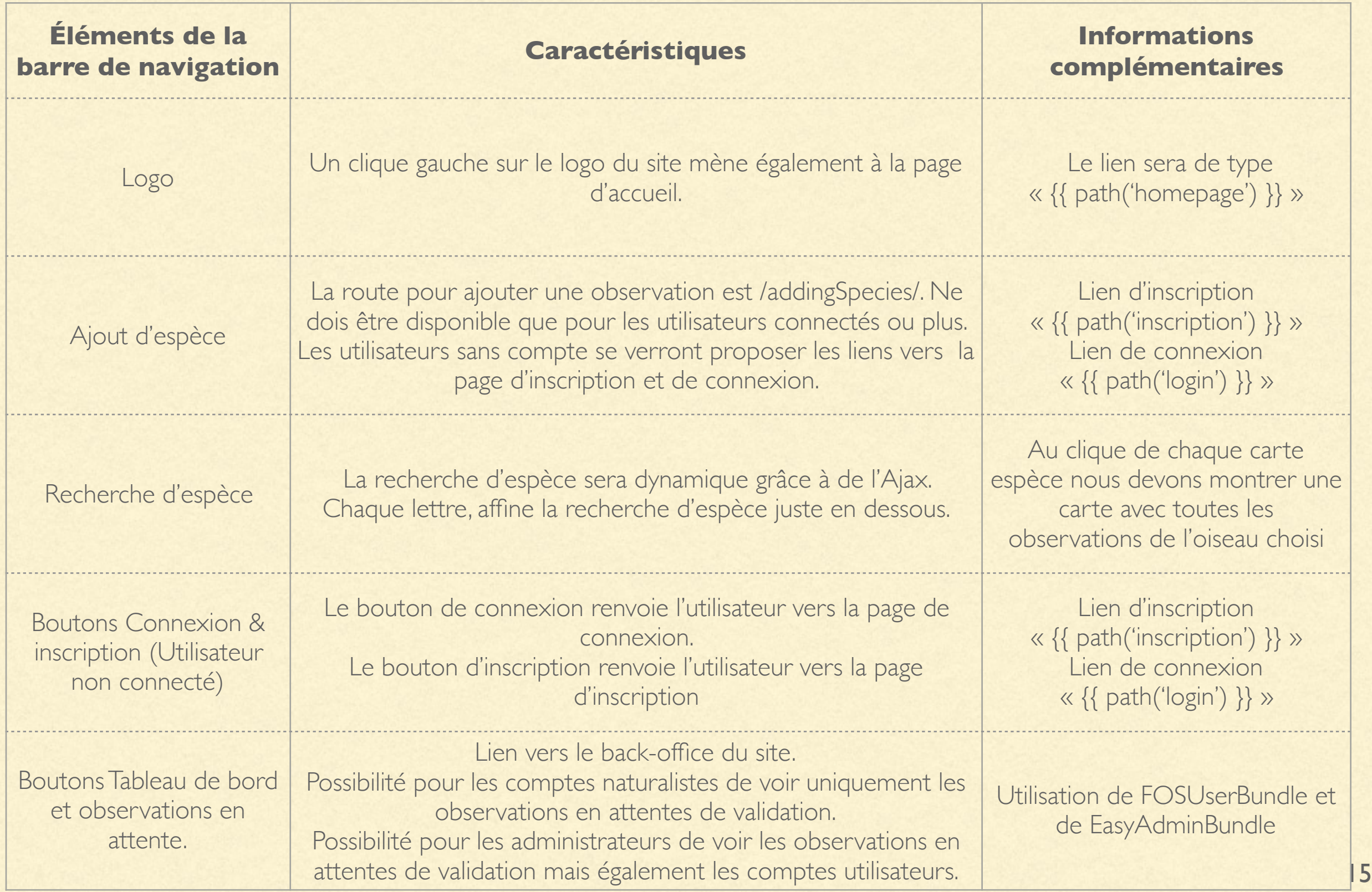

#### **3-1-B Pied de page**

Nous suivre sur les réseaux sociaux :

**V**fp

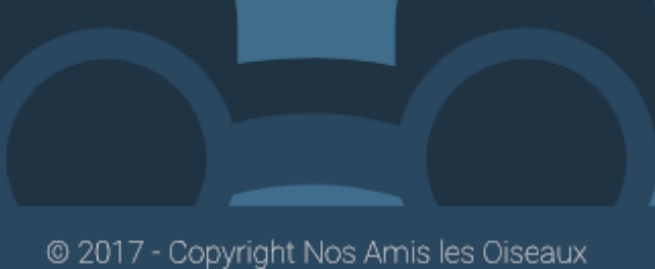

Les liens utiles :

Les mentions légals Rejoindre l'association

Nous contacter

WIREFRAMES PIED DE PAGE BUREAU

#### WIREFRAMES MOBILE PIED DE PAGE

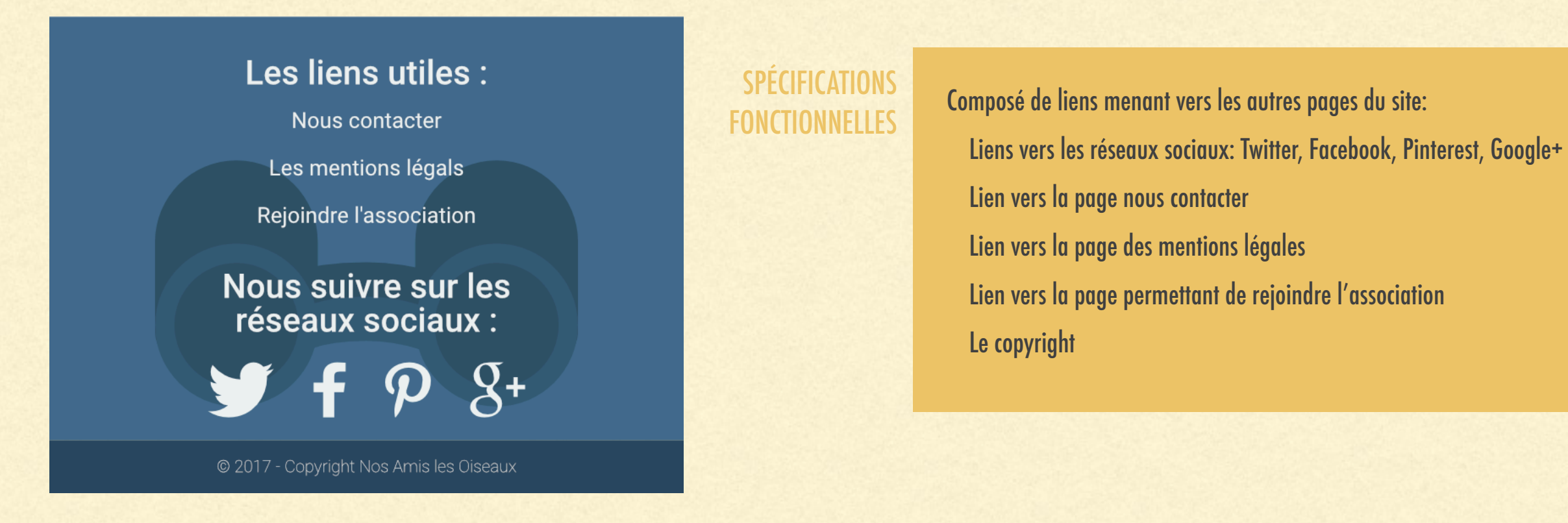

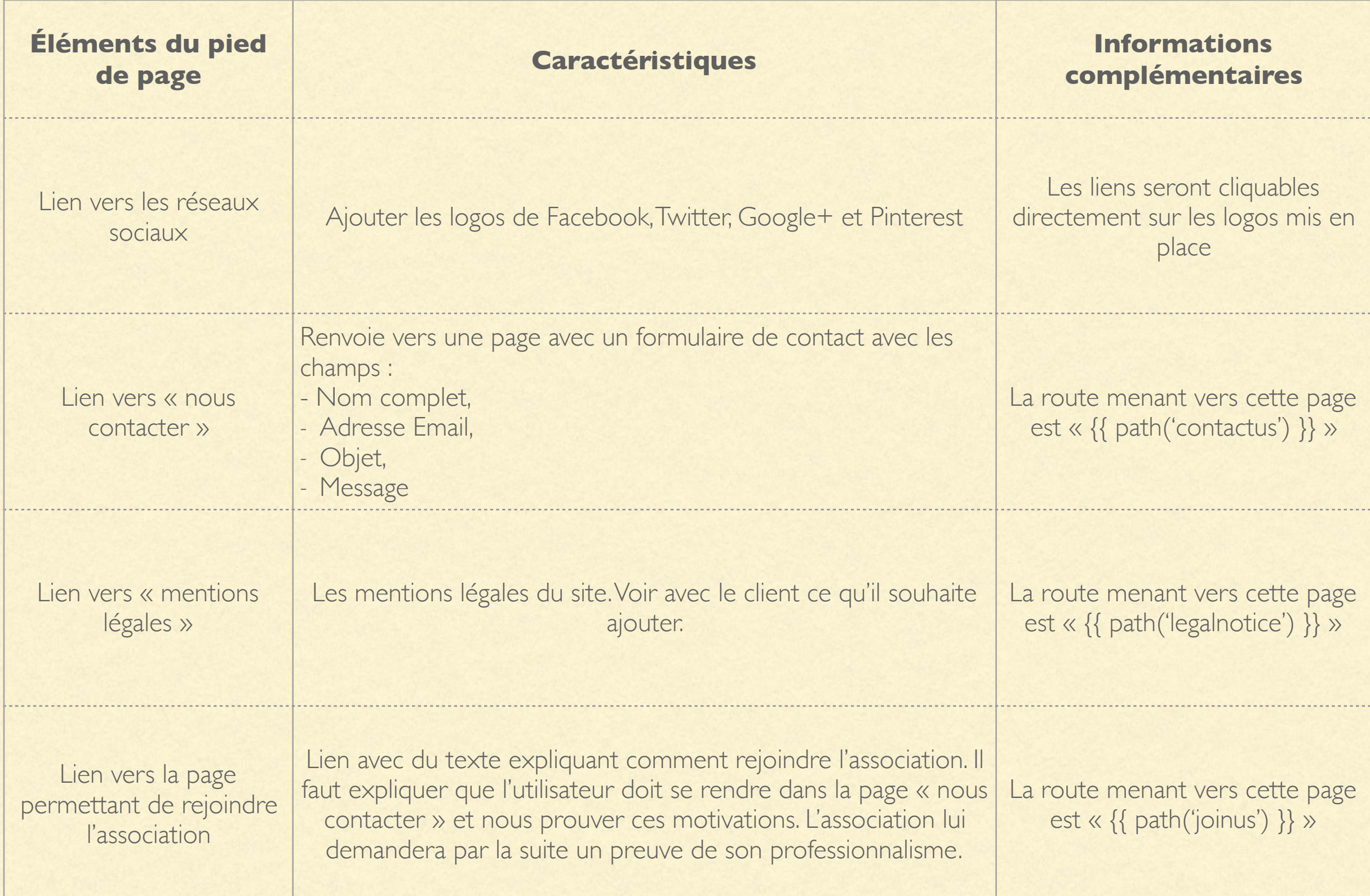

## 3-2 Template Accueil

### **Objectifs**

L'objectif de la page d'accueil est de séduire le visiteur, l'inciter à poursuivre sa visite et, s'inscrire pour utiliser l'application de géolocalisation. Elle doit être visuelle et fonctionnelle. Les visuels doivent être légers pour un chargement rapide de la page.

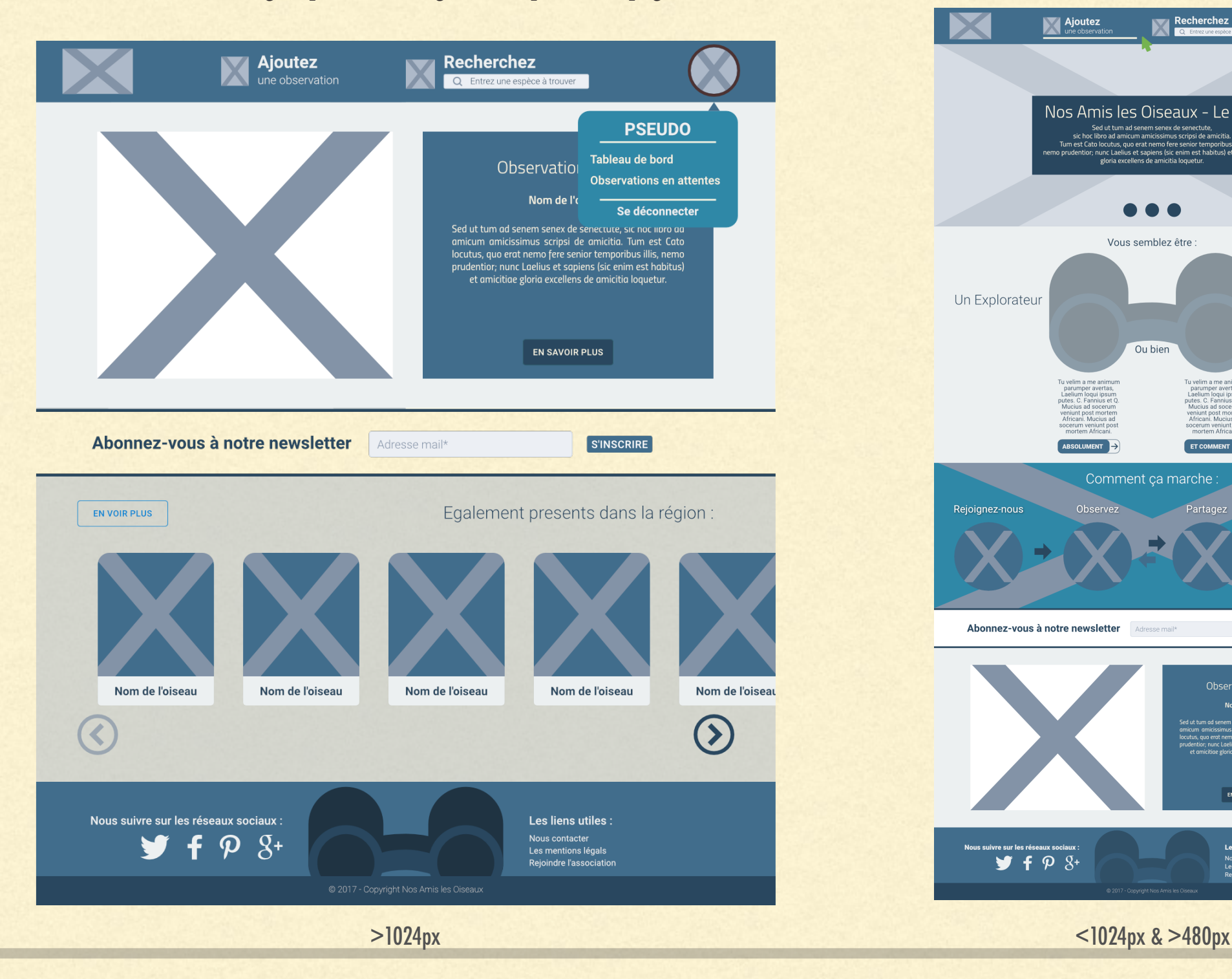

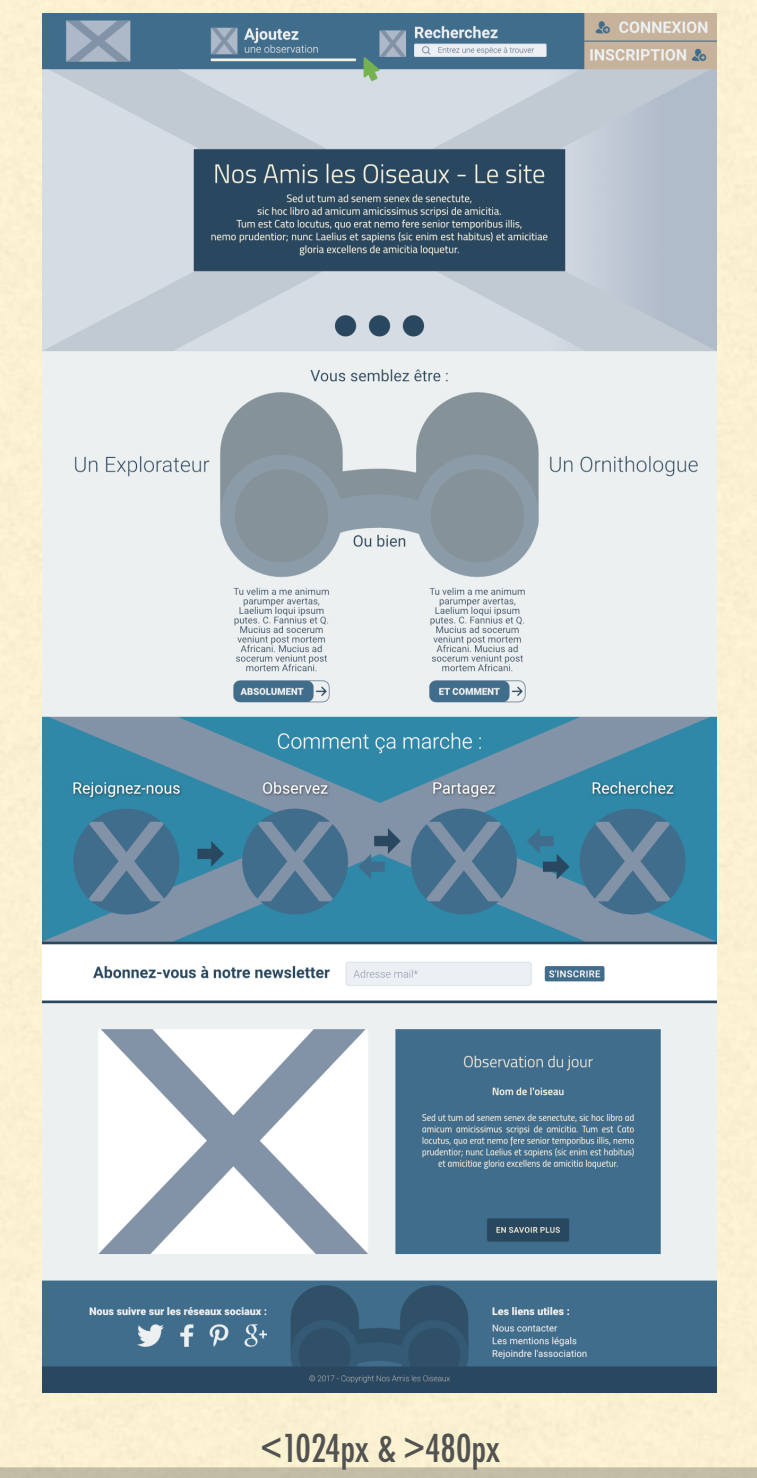

18

### SPÉCIFICATIONS TECHNIQUES

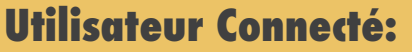

- Affichage de la dernière observation validée
- Abonnement à la newsletter
- Toutes les dernières observations validées

### **Utilisateur Non connecté:**

- Carrousel
- Explication des types de compte
- Avec des images simples qui sont réalisées par le designer, nous montrons comment fonctionne le site
- L'abonnement à la newsletter
- Affichage de la dernière observation validée

### SPÉCIFICATIONS FONCTIONNELLES

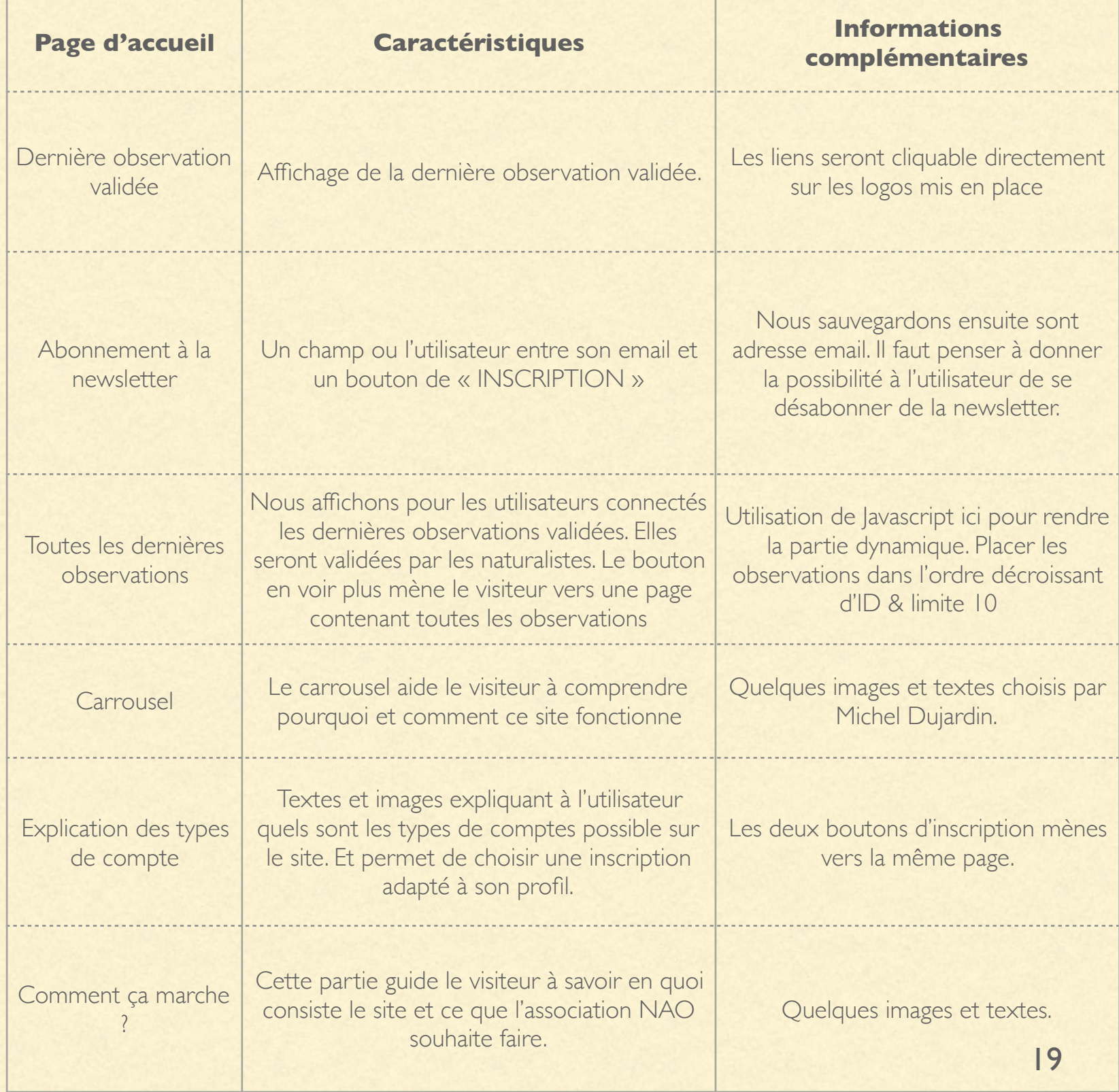

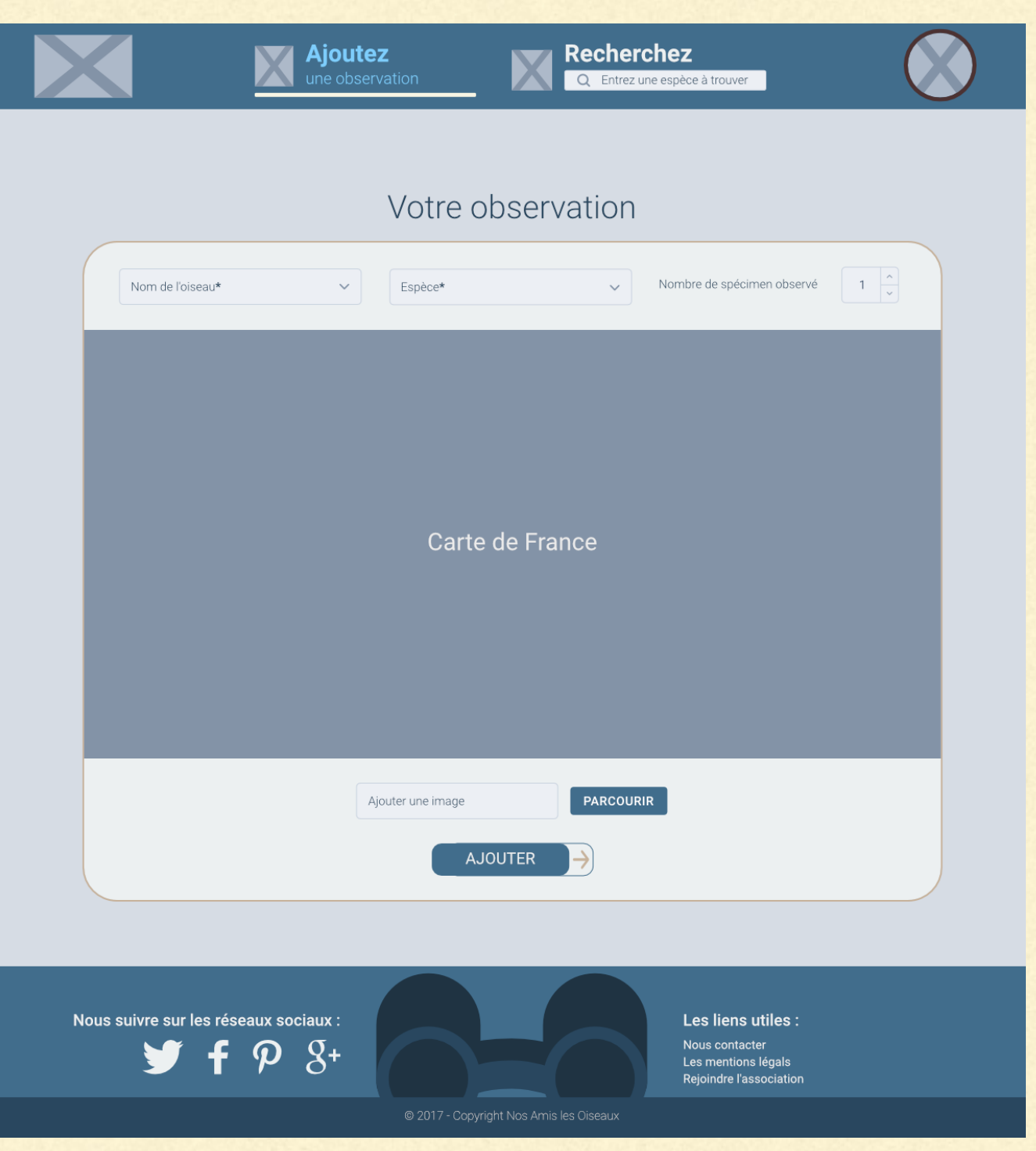

## 3-3 Template Ajout d'observation

### SPÉCIFICATIONS FONCTIONNELLES

Champ avec le nom de chaque espèce d'oiseau Champ avec le nombre observé La carte permettant de pointer où l'oiseau a été rencontré Ajout d'image si une photo a été prise bouton de validation

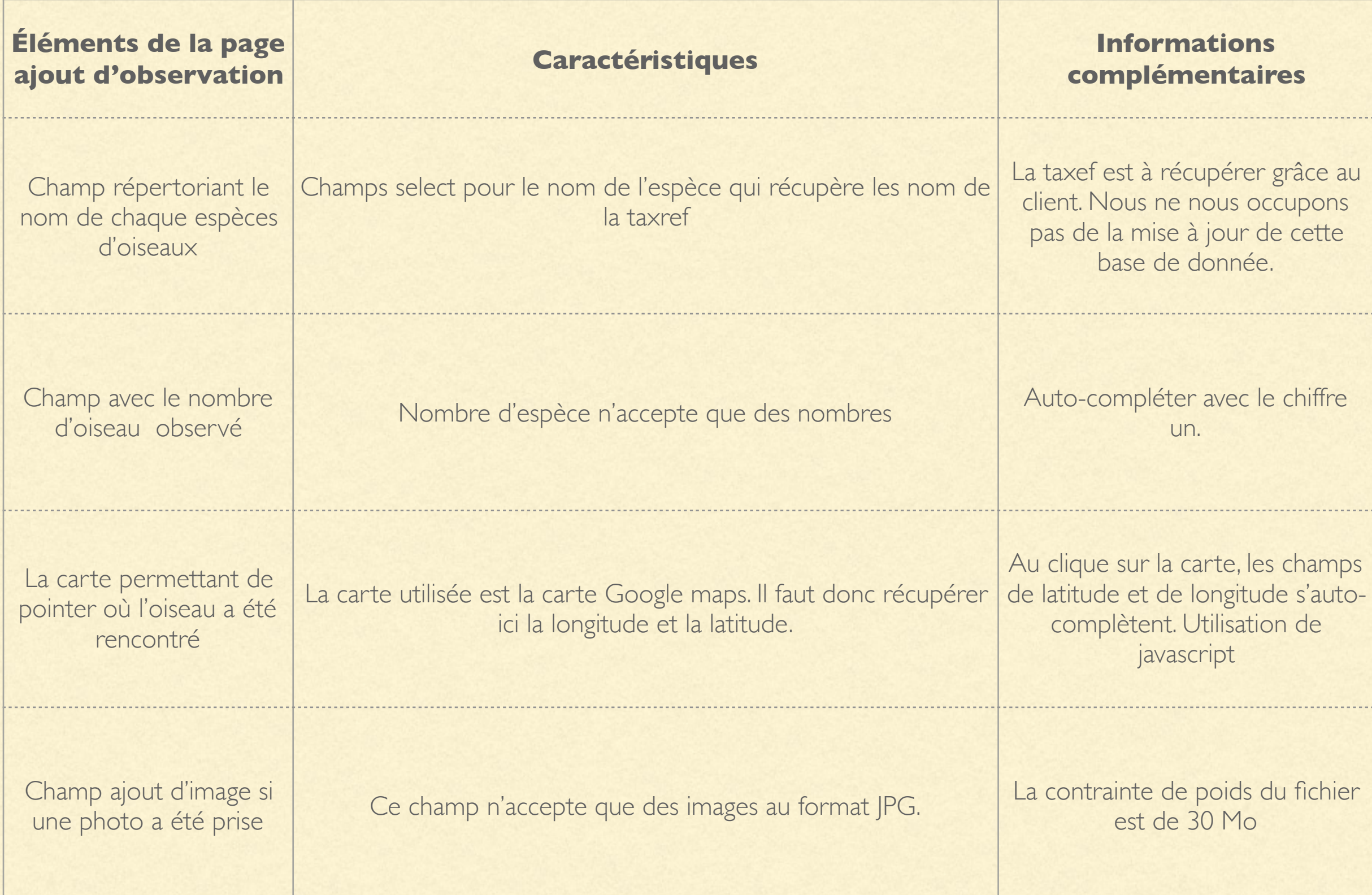

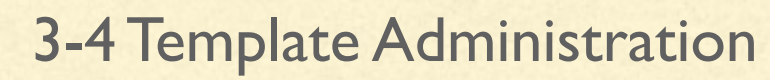

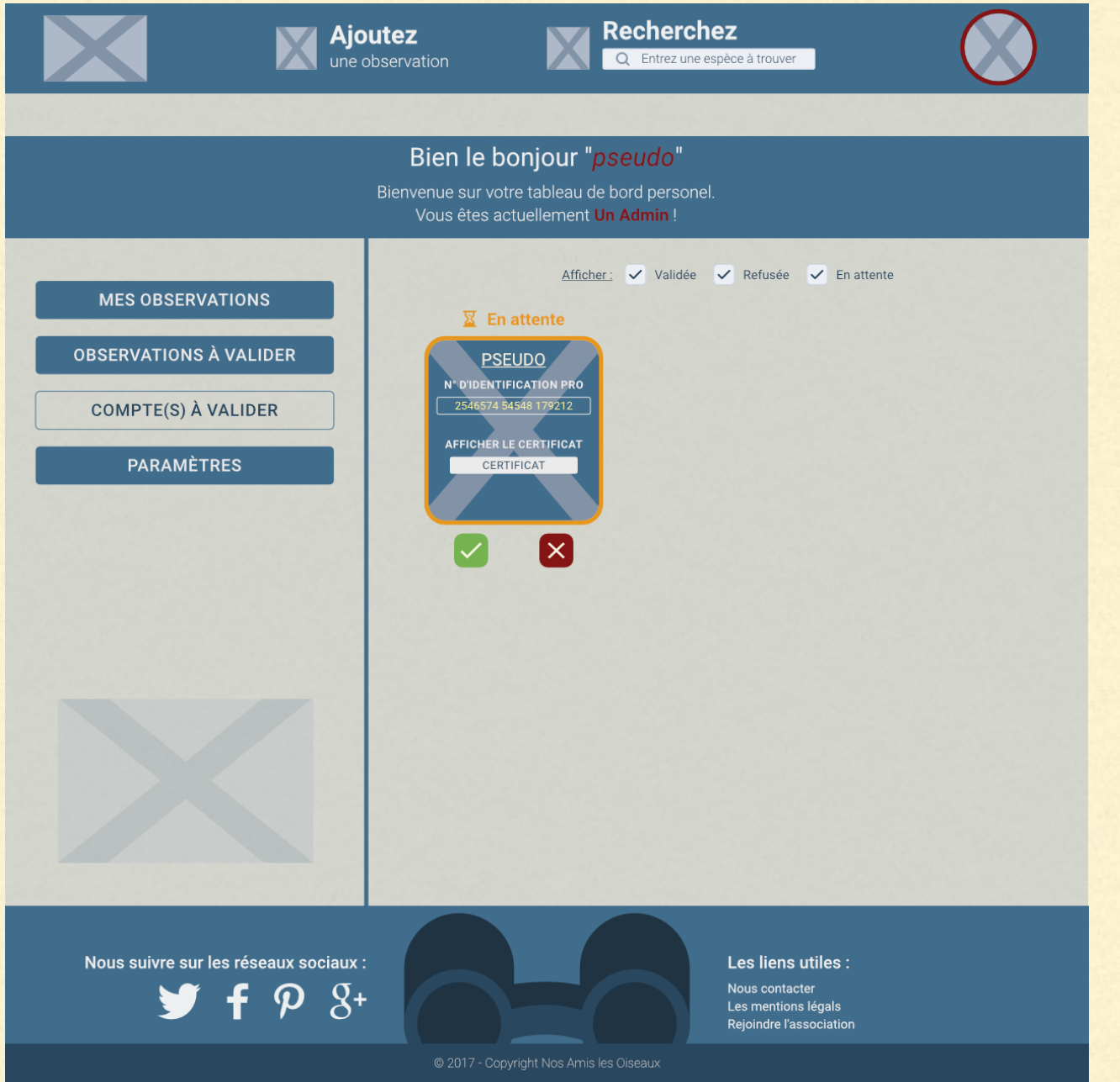

### SPÉCIFICATIONS FONCTIONNELLES

Le menu de gauche contient la rubrique Observations et Utilisateurs

Observation permet de voir toutes les observations.

Utilisateur permet de voir les comptes permettant.

Enfin un bouton pour revenir sur le site sera présent.

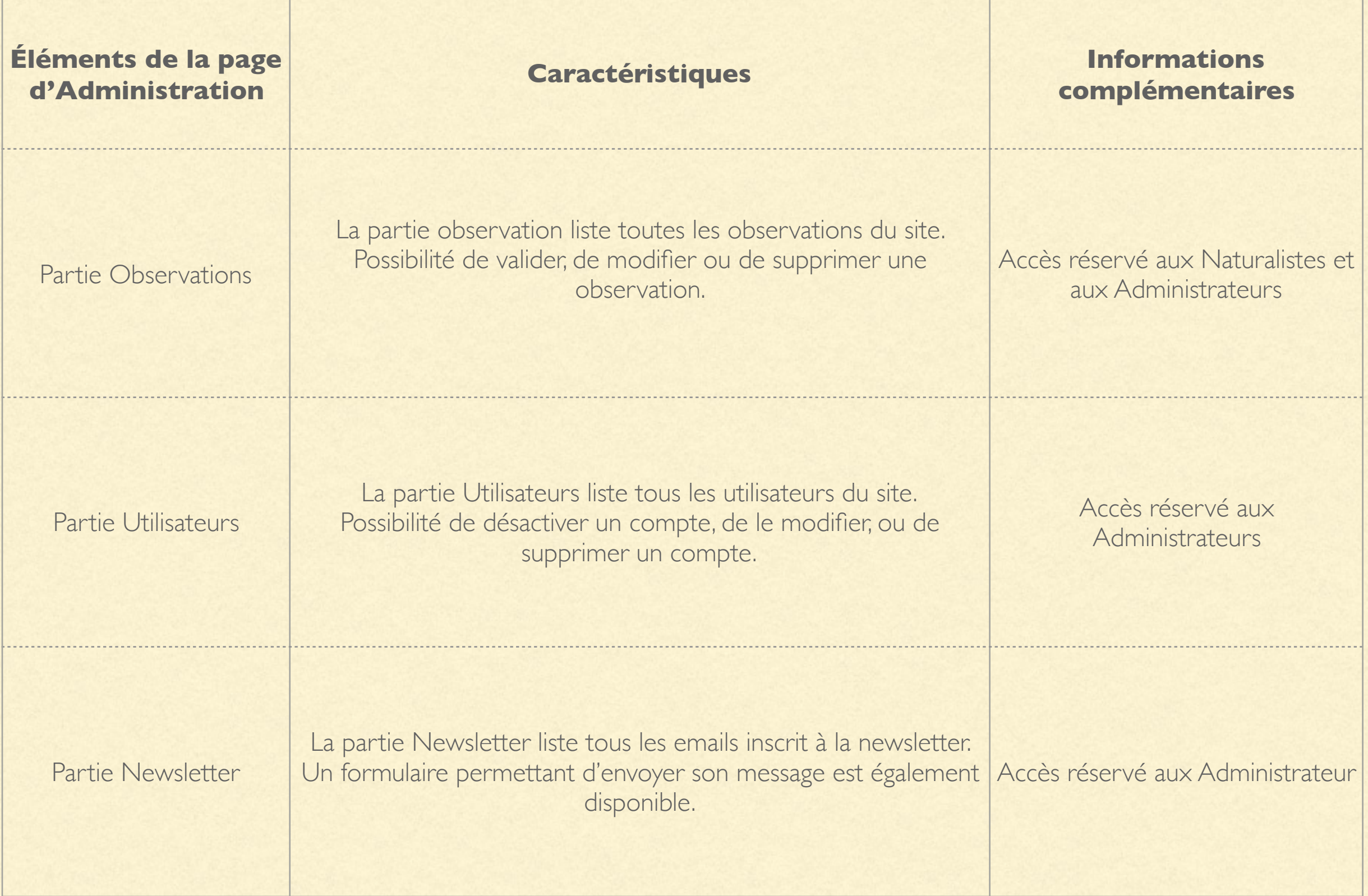

### 3-5 Template connexion / inscription

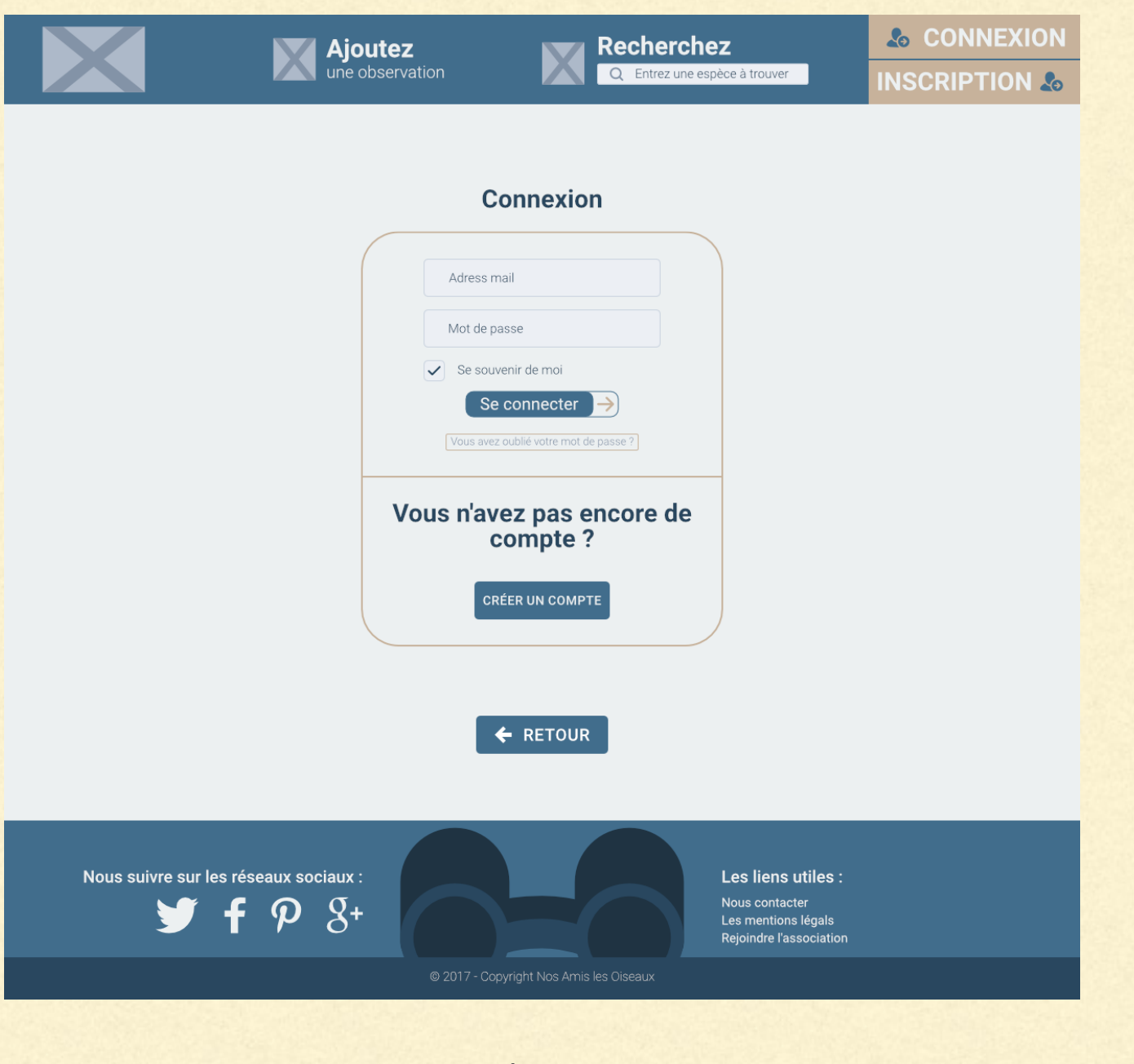

### SPÉCIFICATIONS FONCTIONNELLES

- Champ Identifiant
- Champ mot de passe
- Bouton connexion
- Lien « mot de passe oublié »
- Lien proposant à l'utilisateur de créer un compte s'il n'a pas déjà de compte

Page de connexion

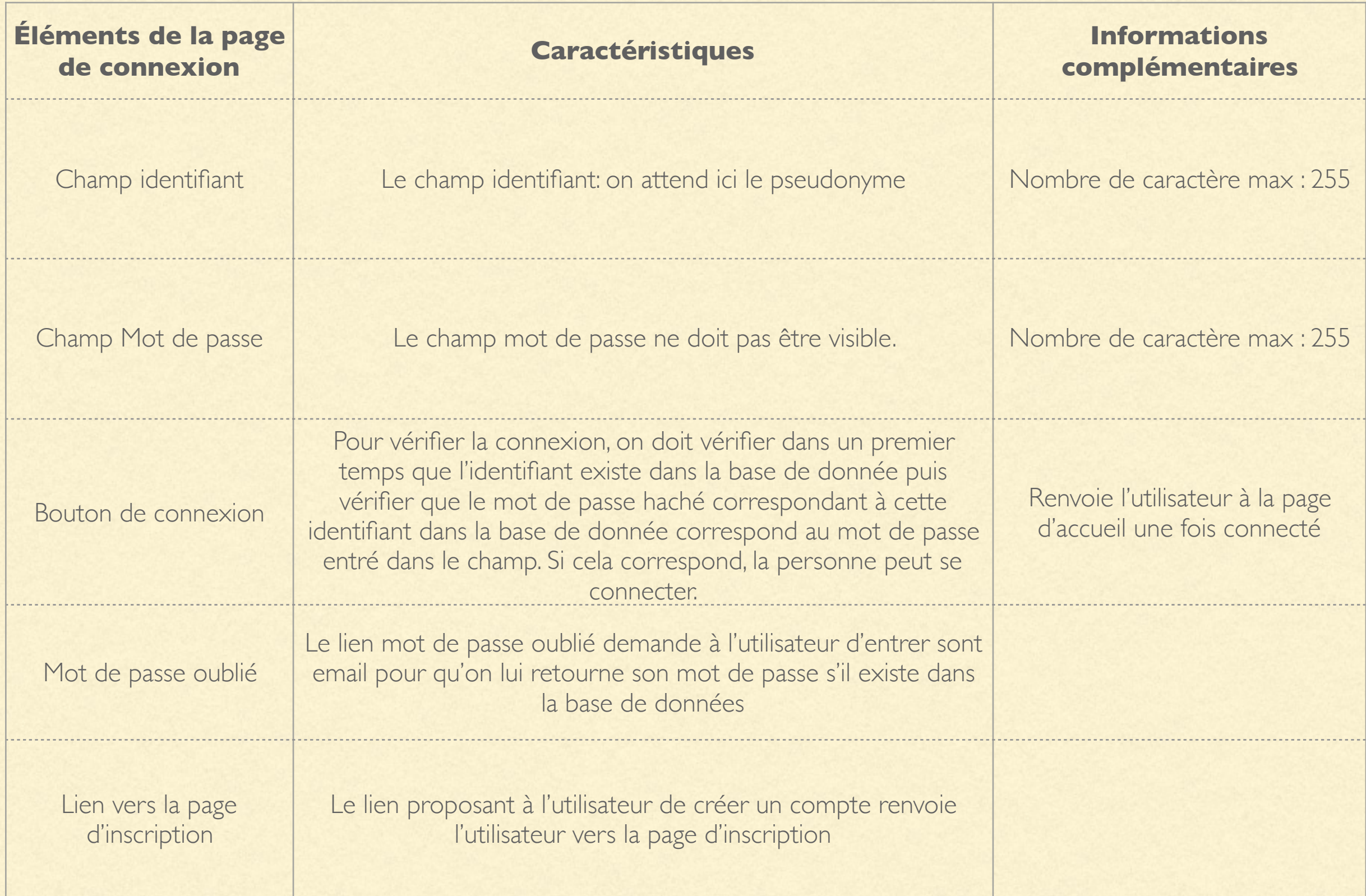

## 3-5 Page d'inscription

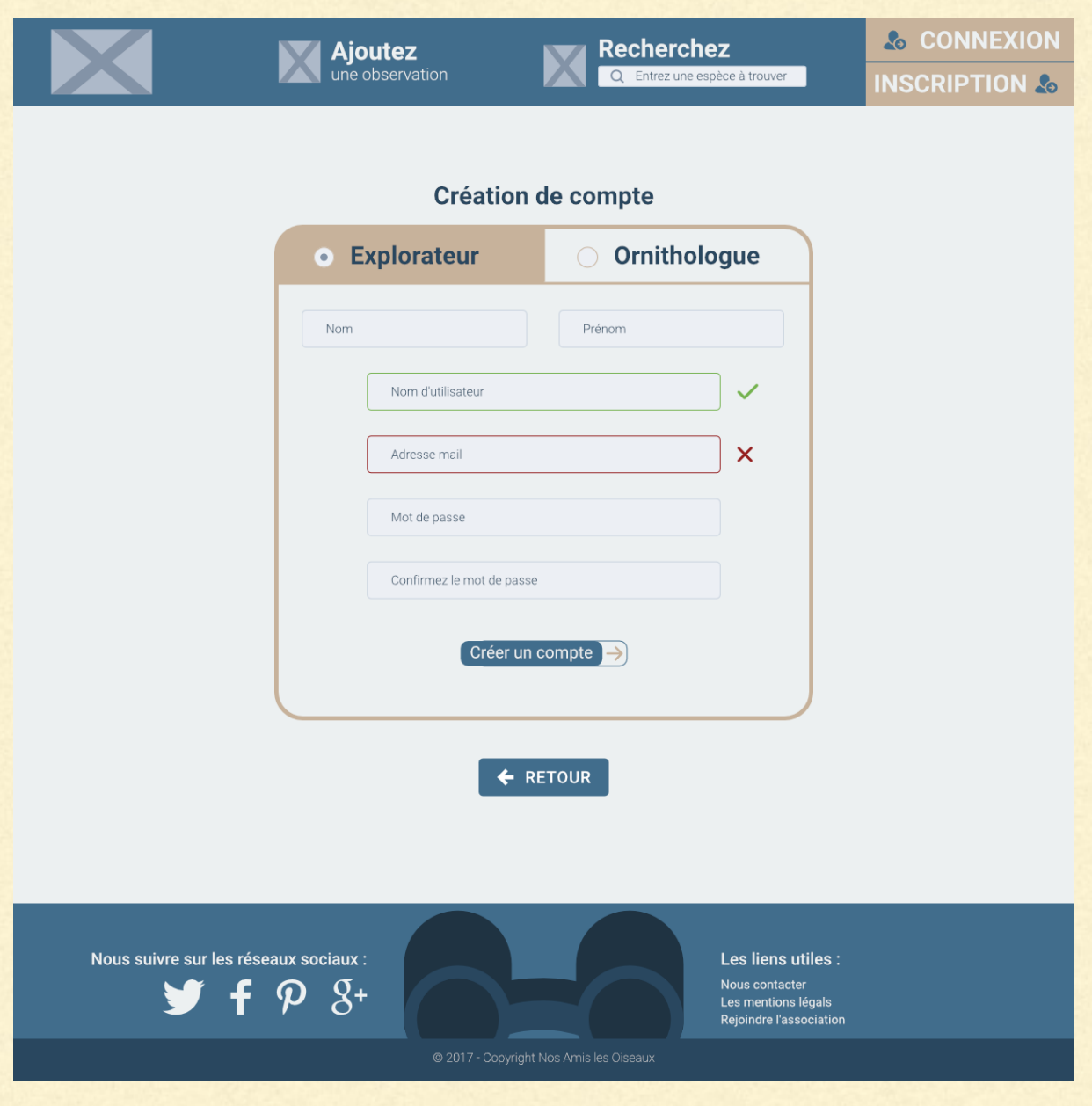

### SPÉCIFICATIONS FONCTIONNELLES

Champ nom, Champ prénom, Champ adresse email, Champ pseudonyme, Champ mot de passe, Champ répéter le mot de passe

Page d'inscription

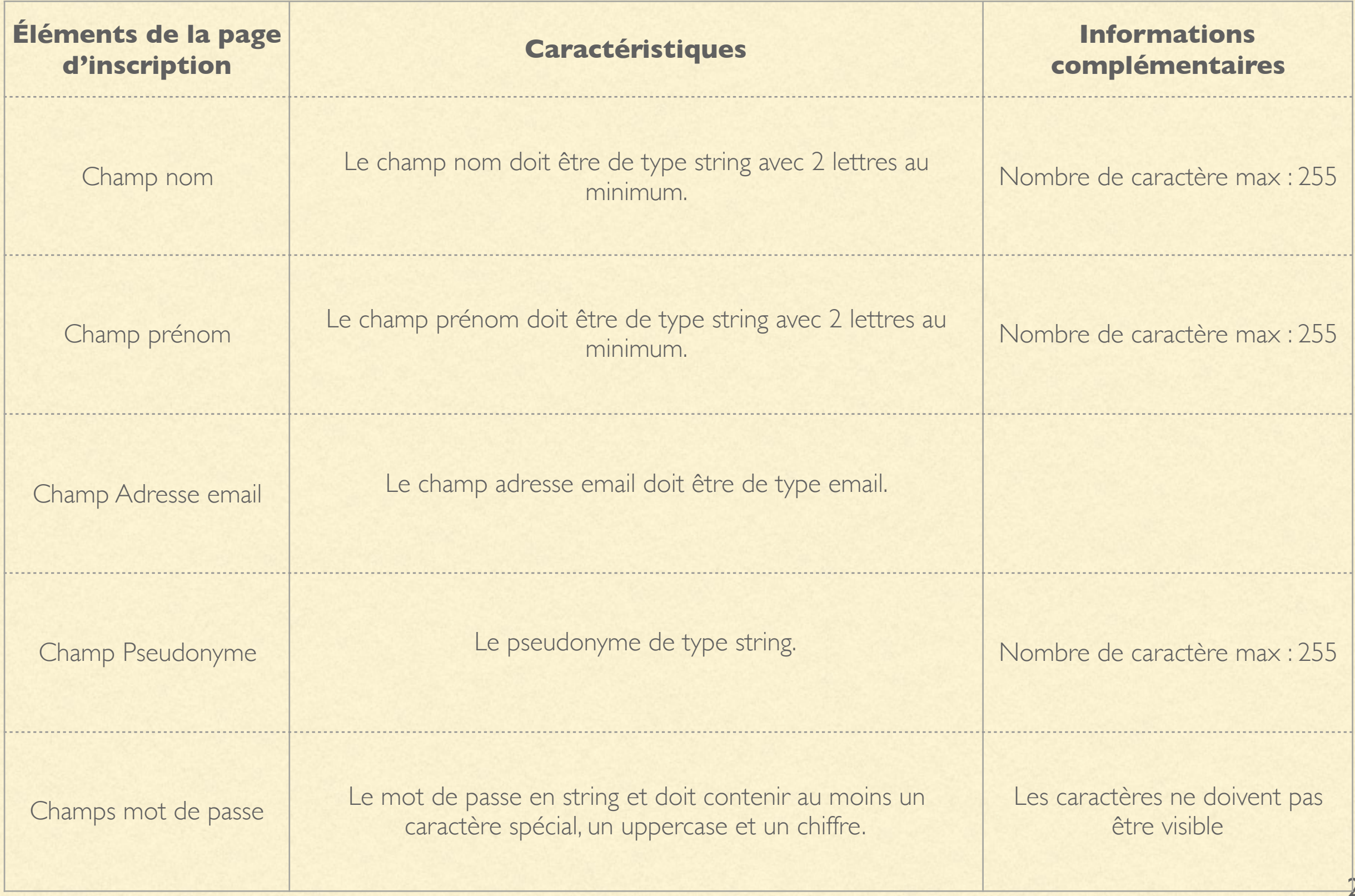

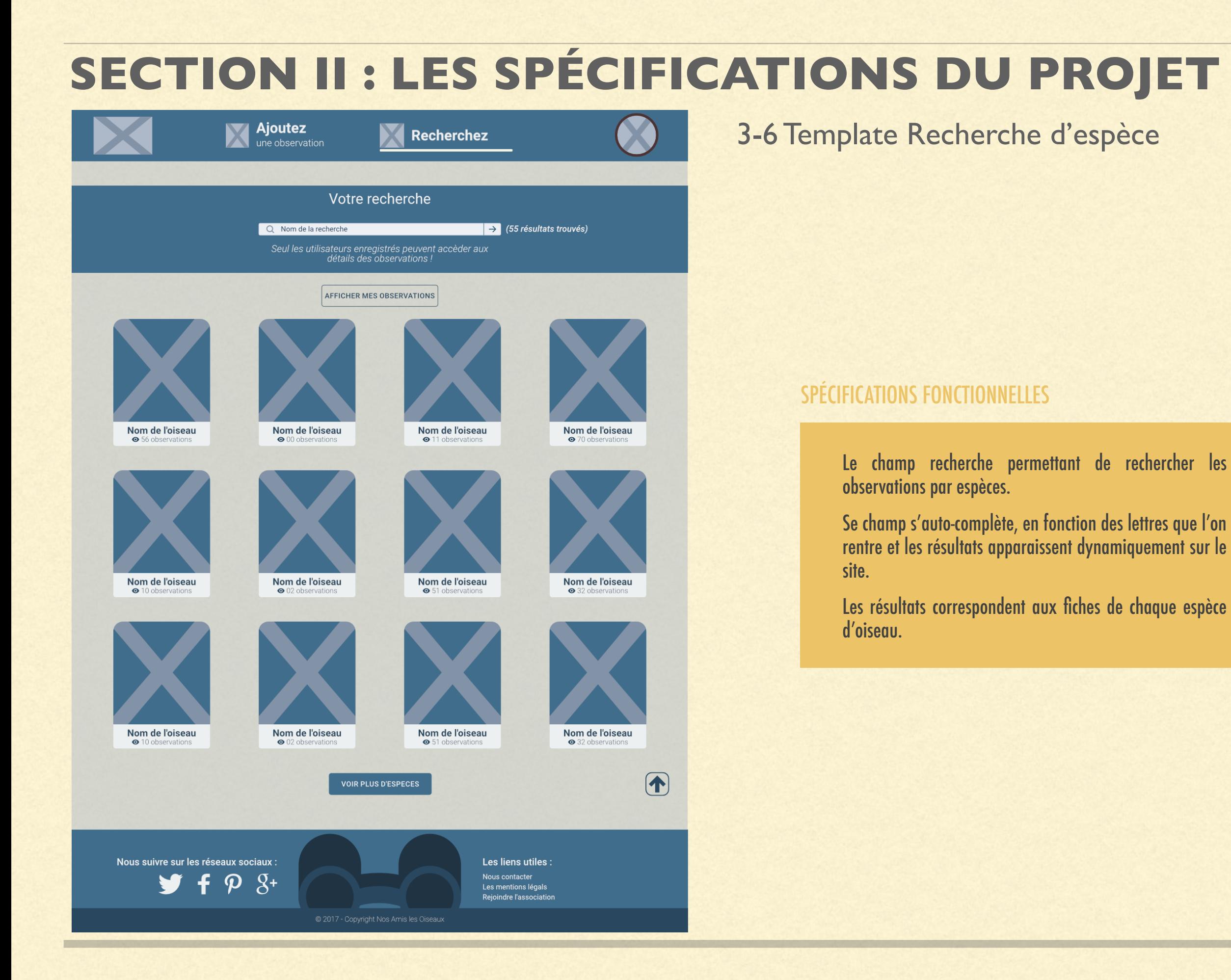

### 28

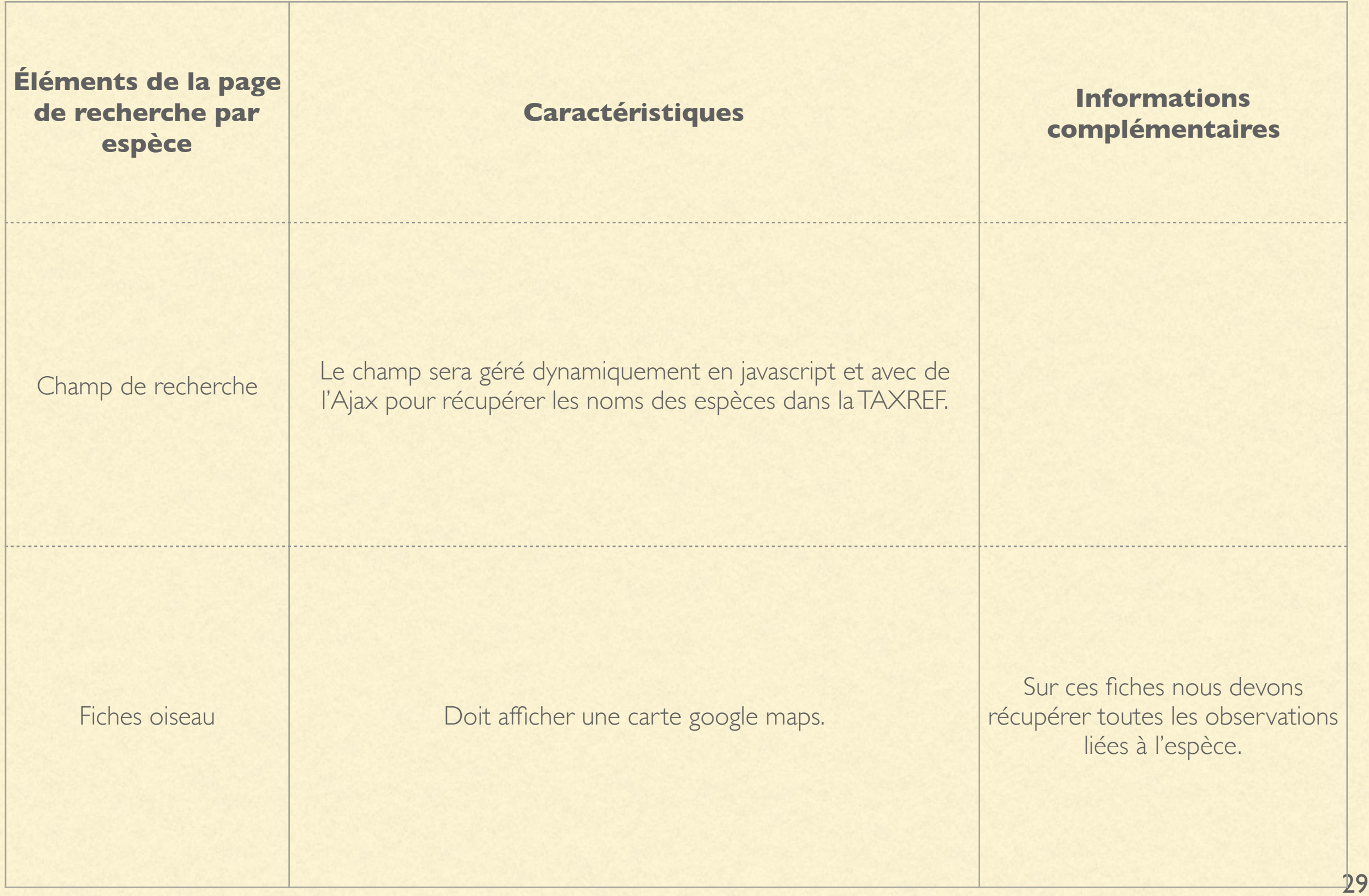

## **4- WIREFRAMES MOBILE**

### 4-1- Page d'accueil

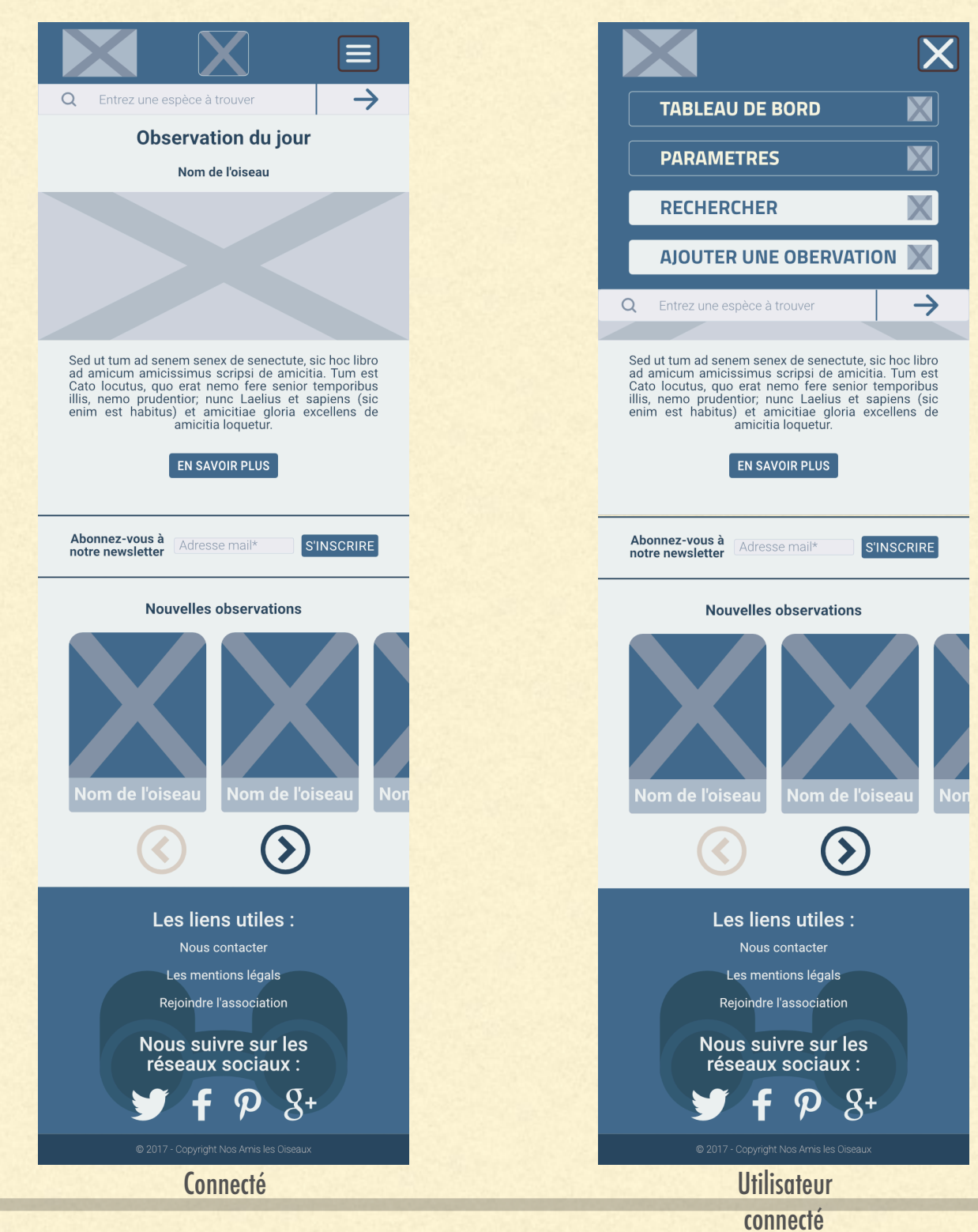

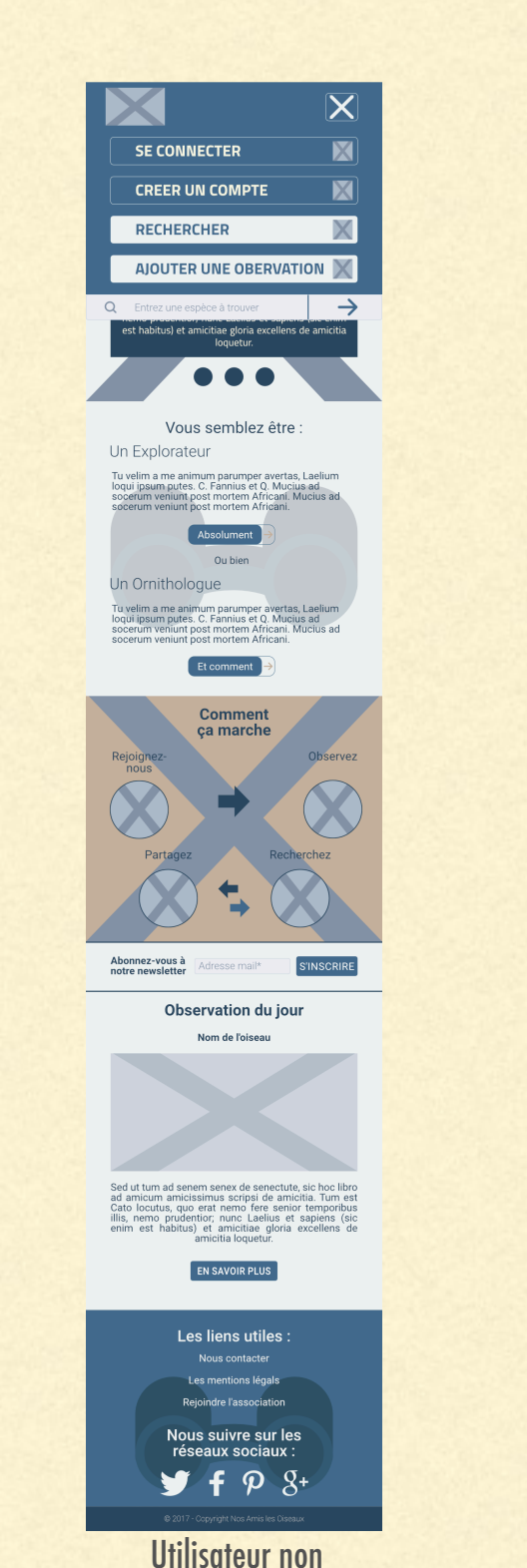

connecté

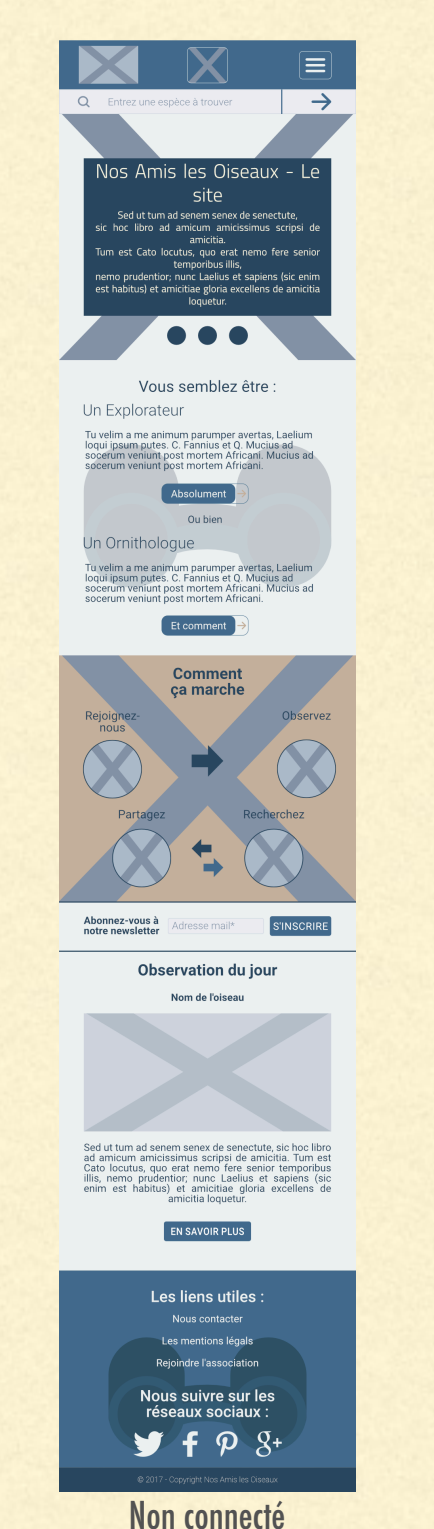

### 4-2- Page ajout & recherche d'observation

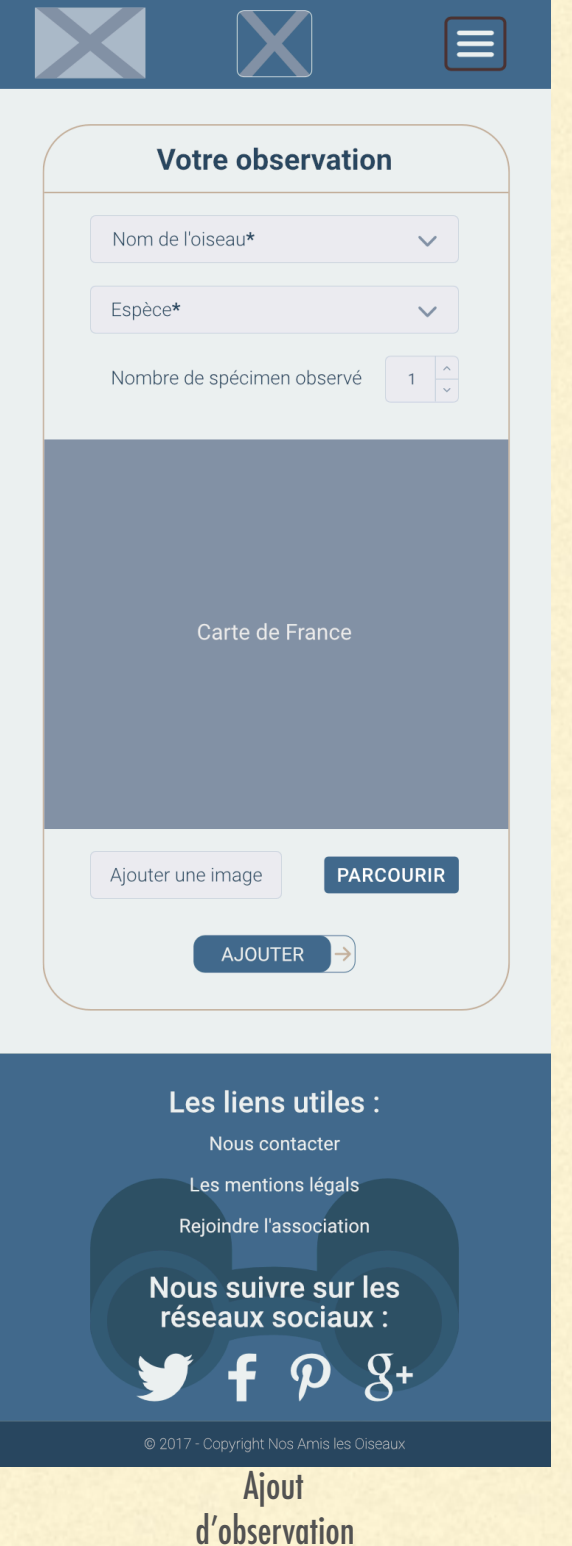

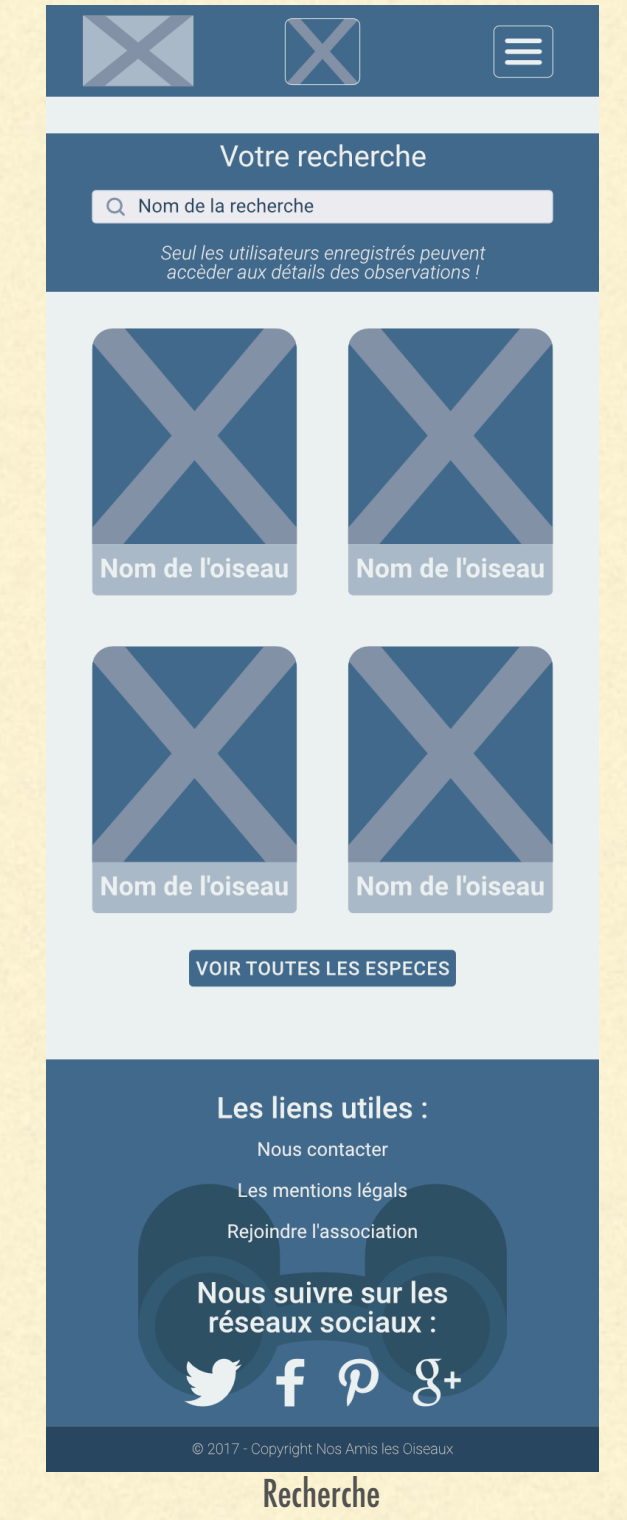

d'observations

### 4-3- Page d'inscription et de connexion

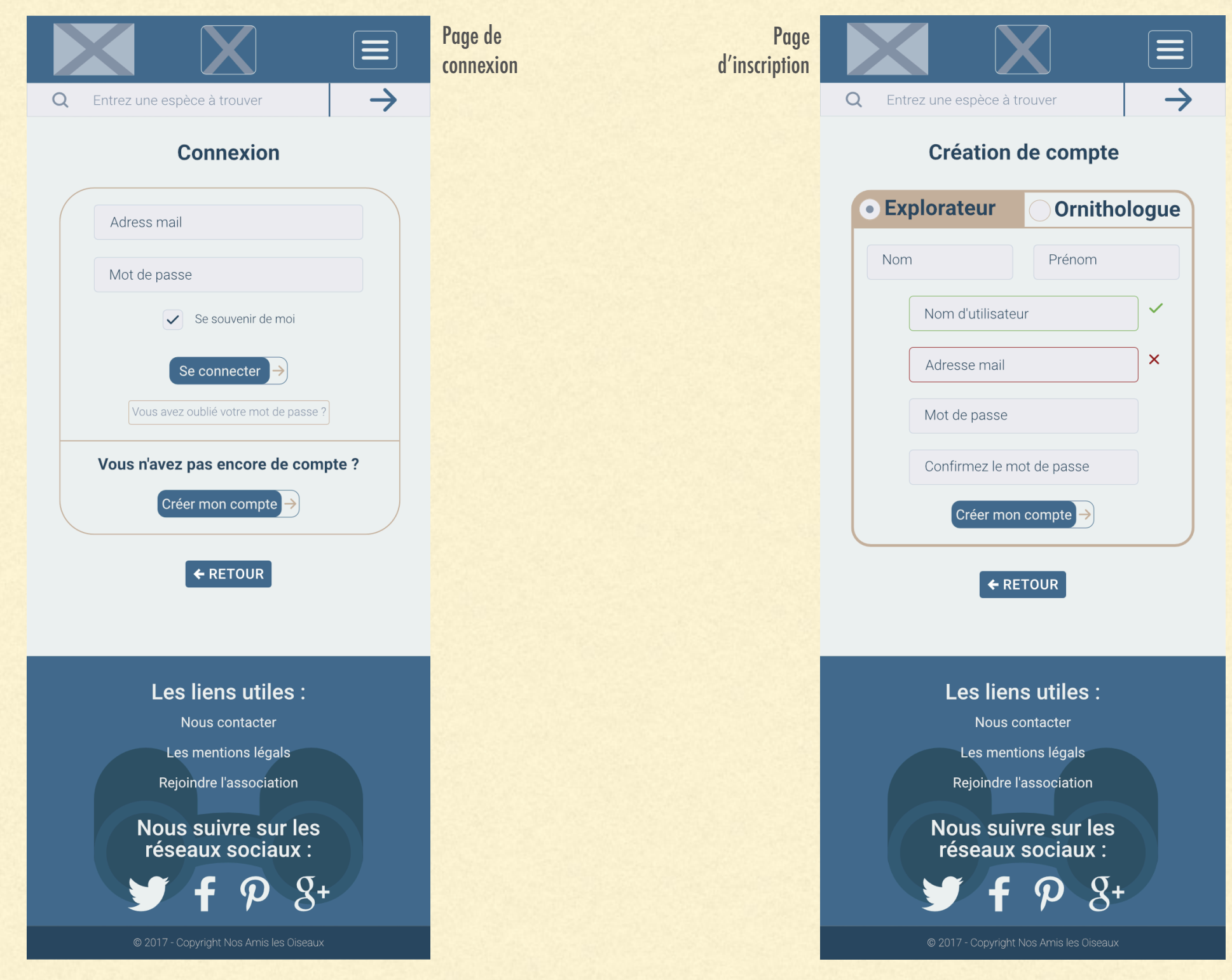

## **SECTION II : LES SPÉCIFICATIONS DU PROJET 5- TAXREF DU MUSÉUM NATIONAL D'HISTOIRE NATURELLE**

Monsieur Michel Dujardin nous a fournit la base de données répertoriant différentes espèces d'oiseaux. Sur cette base de données, nous ne gardons pas toutes les informations. Nous gardons le nom scientifque, la famille et l'ordre auquel il appartient. Le surplus ne sera pas gardé car il prendrait de la place inutilement dans notre table « species ».

Cette TAXREF sera utiliser pour l'ajout d'observations, la recherche par espèce et également pour la validation des observations. Nous ne développons pas une fonctionnalité pour mettre à jour la TAXREF.

## **6- TECHNOLOGIES UTILISÉES**

Développement du site sur le framework Symfony.

Utilisation de Javascript, requêtes Ajax.

Utilisation de Bootstrap.

Utilisation de Font awesome pour les logos

Utilisation du bundle FOSUser pour les comptes utilisateur

Utilisation du bundle Easyadmin pour le backoffice du site

Framework de test PHPUnit pour les tests unitaires

# Espace client MEDIAWEB pour la gestion du projet de M.Michel Dujardin

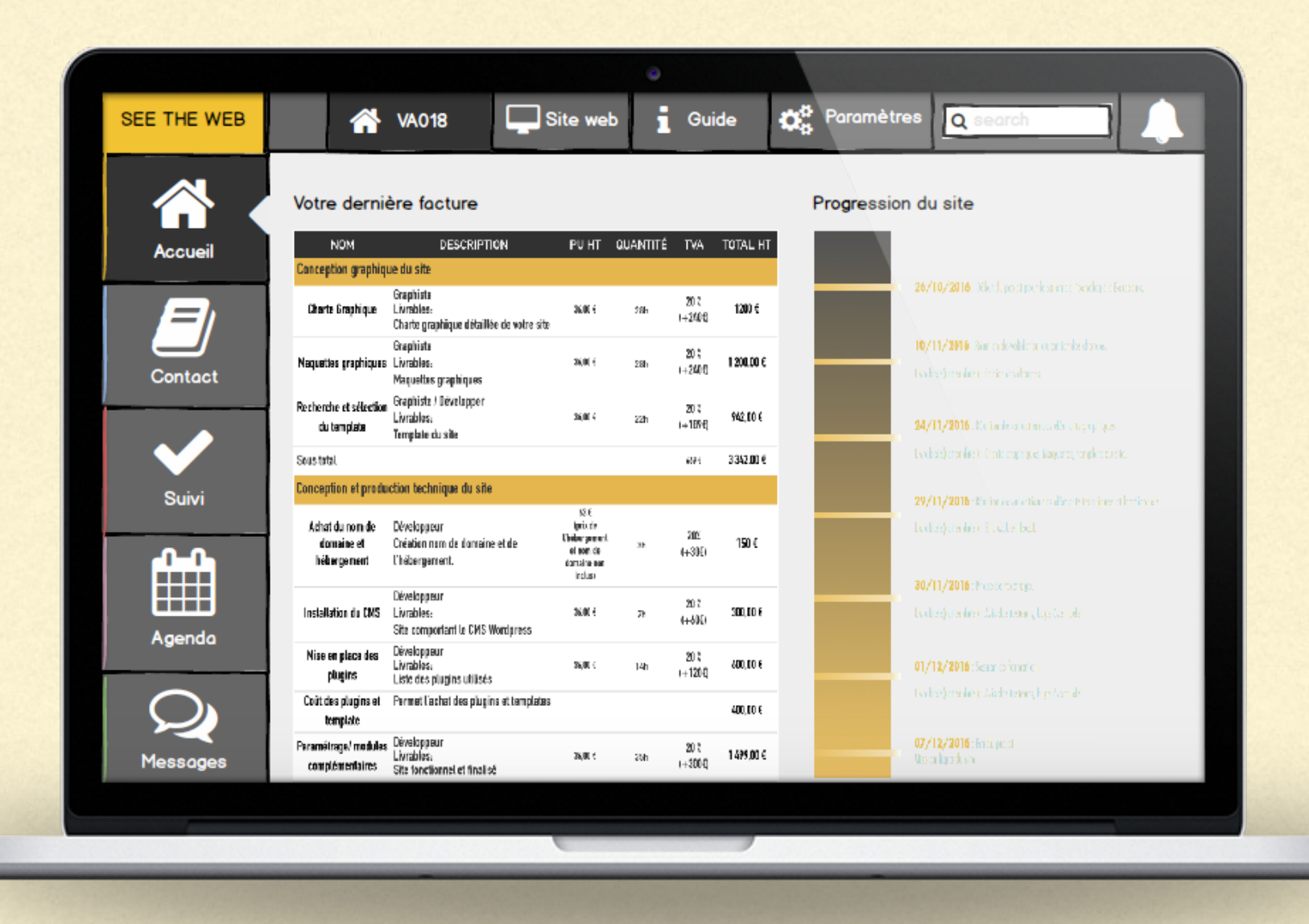

### **Identifiant:** m.dujardin

### **Mot de passe:** V2dZa305K

Un tutoriel d'utilisation de la plateforme vous sera présenté lors votre première connexion.

Vous pourrez retrouver ce tutoriel par la suite dans la rubrique « Guide »

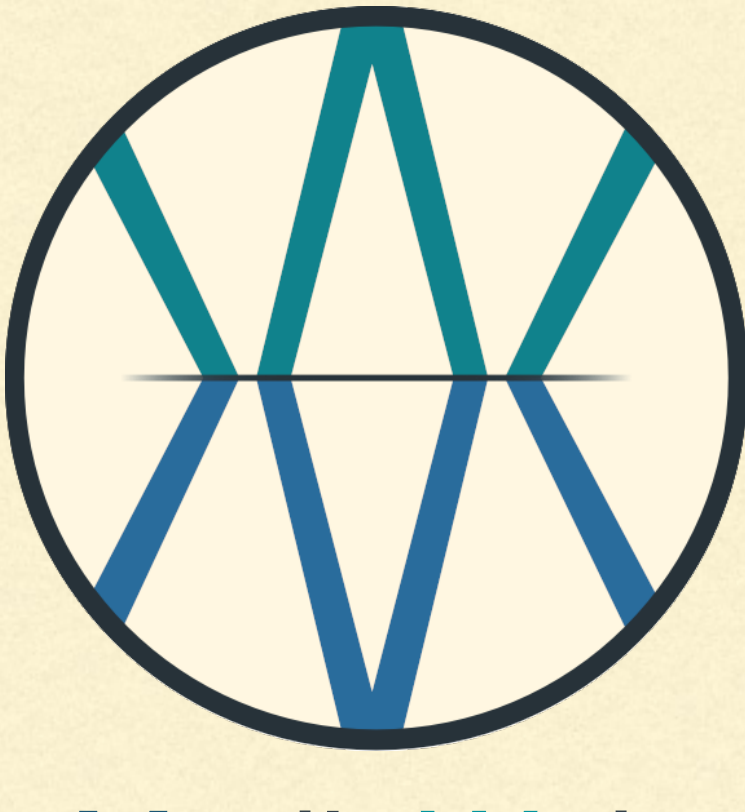

# MediaWeb

**53 QUAI D'ORSAY 75007 PARIS - FRANCE SIRET : 5242390400010 TVA : FR75524239043 SITE INTERNET : MEDIAWEB.FR CONTACT@MEDIAWEB.FR 0132458592**